修士(工学)学位論文

# Master's Thesis of Engineering

# ソフトウェア内部で使用するのに適した 木構造データベース Jungle

Tree Structured Database Jungle for software internal use

> 2017 年 3 月 March 2017

金川 竜己 Tatsuki Kanagawa

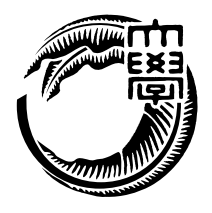

琉球大学大学院 理工学研究科 情報工学専攻 Information Engineering Course Graduate School of Engineering and Science University of the Ryukyus

本論文は、修士 (工学) の学位論文として適切であると認める。

## 論文審査会

印

(主 査) Mohammad Reza Asharif 氏

印

(副 査) 岡崎 威生 氏

印

(副 査) 赤嶺 有平 氏

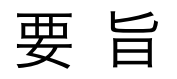

プログラムからデータを分離して扱うデータベースには、プログラム中のデータ構造と表 構造とのインピーダンスミスマッチという問題がある。データベースのレコードをプログ ラム中のオブジェクトとして使える OR Mapper や、データベース自体も、表に特化した Key Value Store、Json などの不定形のデータ構造を格納するように機能拡張されてきて いる。しかし、プログラム中のデータは複雑な構造をメモリ上に構築しており、これらの 方法でもまだギャップがある。

そこで当研究室では、これらの問題を解決するためにプログラム内部に木構造を格納で きるデータベース Jungle を提案している。Jungle は、木構造の変更を非破壊的に行う。 Jungle は、読み込みは高速に行える反面、書き込みの手間は木の形・大きさに依存してお り、最悪の場合 O(n) となってしまう。また、Index の構築も大幅なネックとなっていた。 そこで、本研究では Jungle の木と Index の編集機能の改善を行う。また、実際に Jungle を 使用した複数のアプリケーションを作成し、PostgreSQL と MongoDB との比較を行った。

# Abstract

Database which handles data from programs separately has an impedance mismatch problem. Sevaral technologies are introduced such as OR Mapper which uses records as objects in a program, Key Value Store(KVS) which is a specialized databases for tables, storing Json tree structures in conventional Relational Databases. Despite of these technologies, it is not suffient to handle complex data strucutures in the program memories.

In this paper, Tree structured database Jungle is intruduced. Jungle stores tree structures in the program and it modifies trees non-destructively, which is suitable for parallel processings. Jungle is very good at reading tree structures, but updating tree structures may requires  $O(n)$  in worst case depending on configurations of the trees. Updating indexies on the trees are also having computional complexity difficulities, Sevaral improvements a presented and comparisons are shown to PostgreSQL and MongoDB in Jungle applications.

目 次

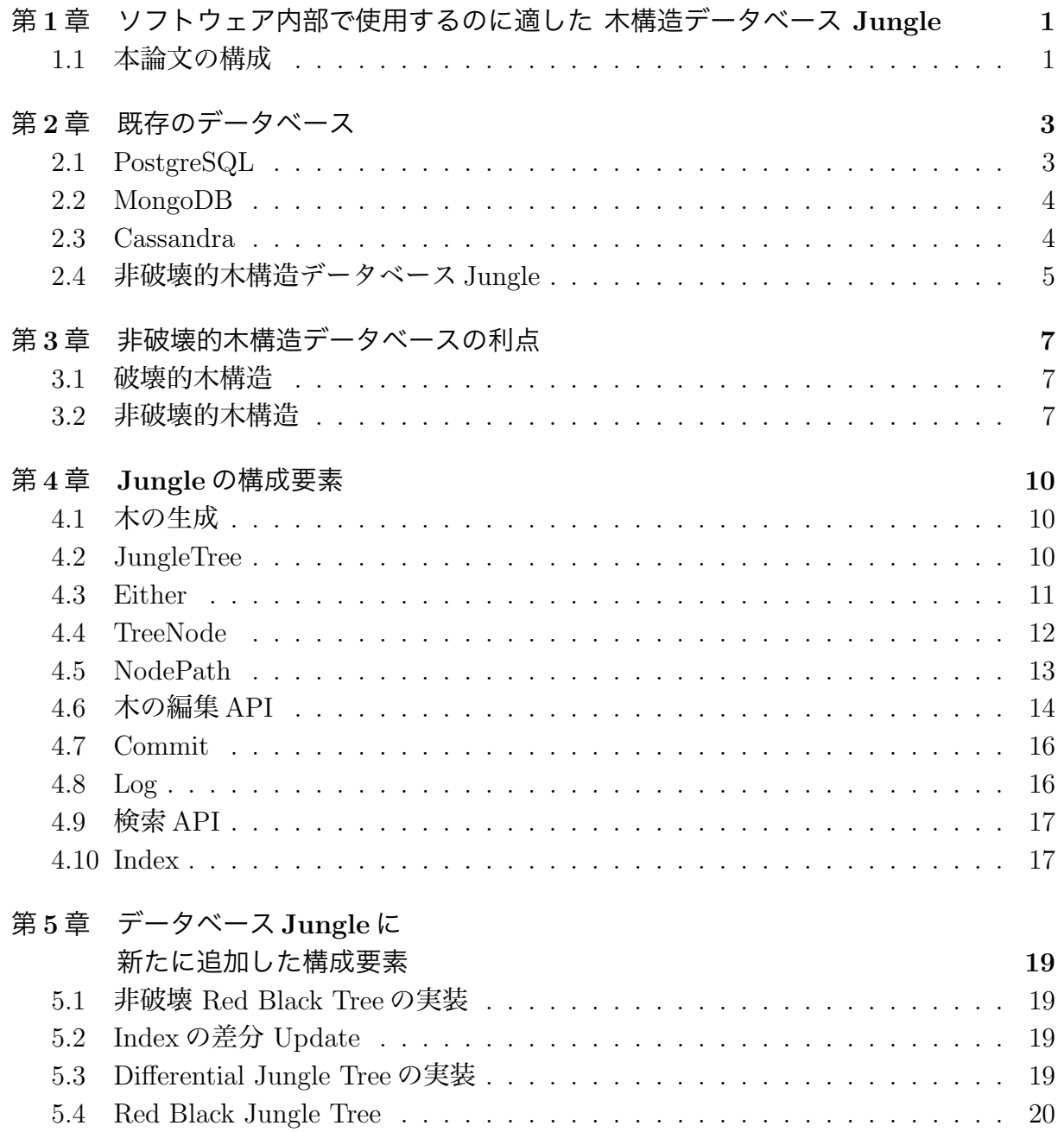

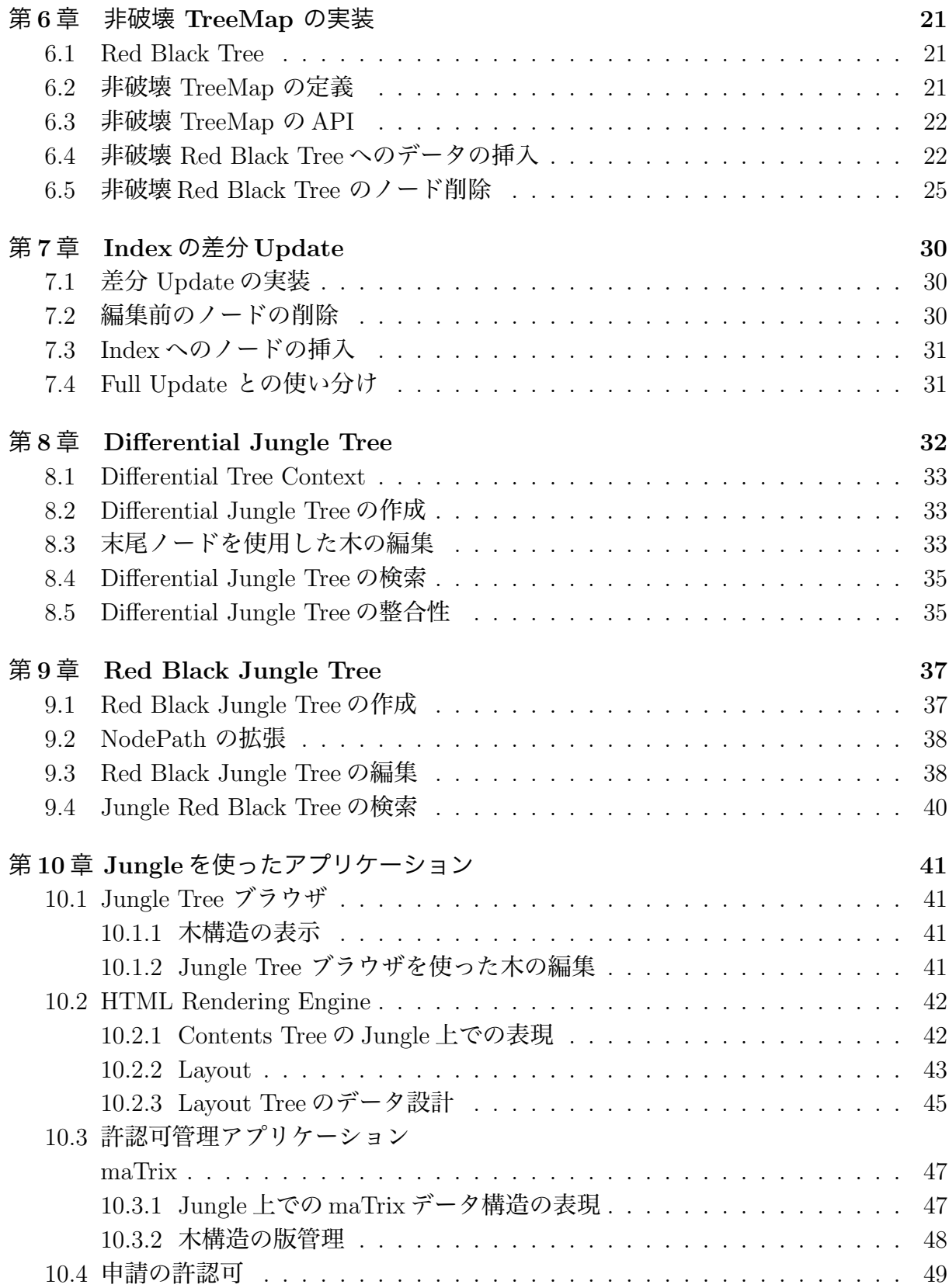

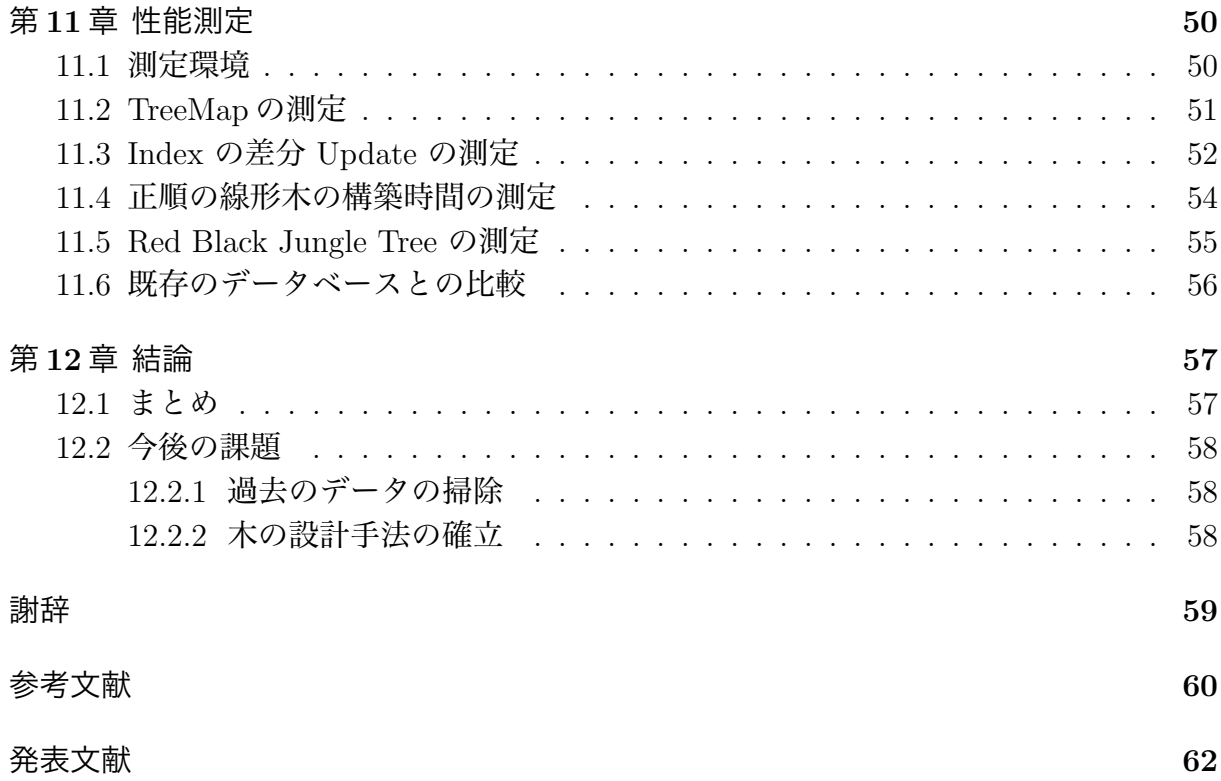

# 図目次

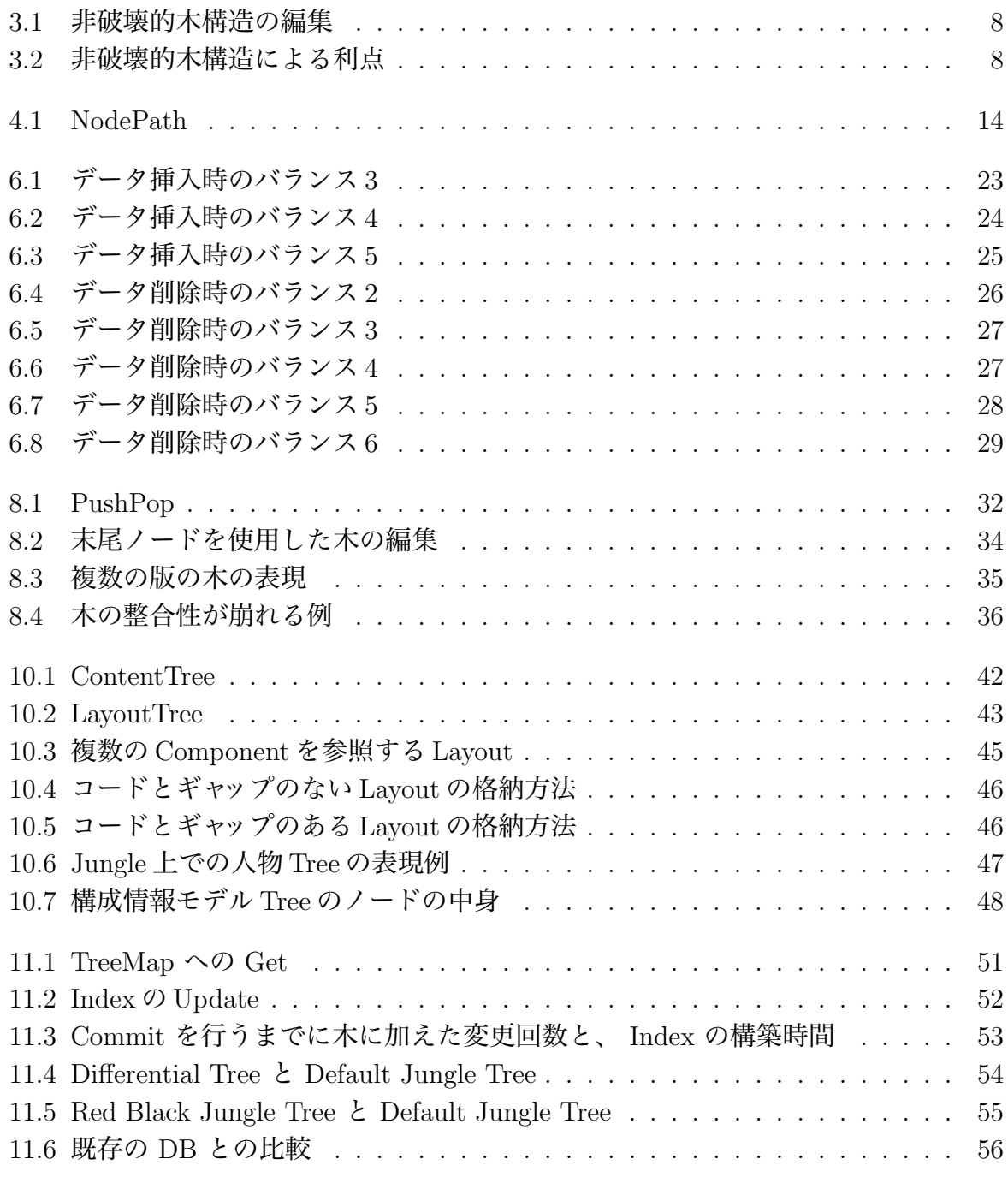

# 表目次

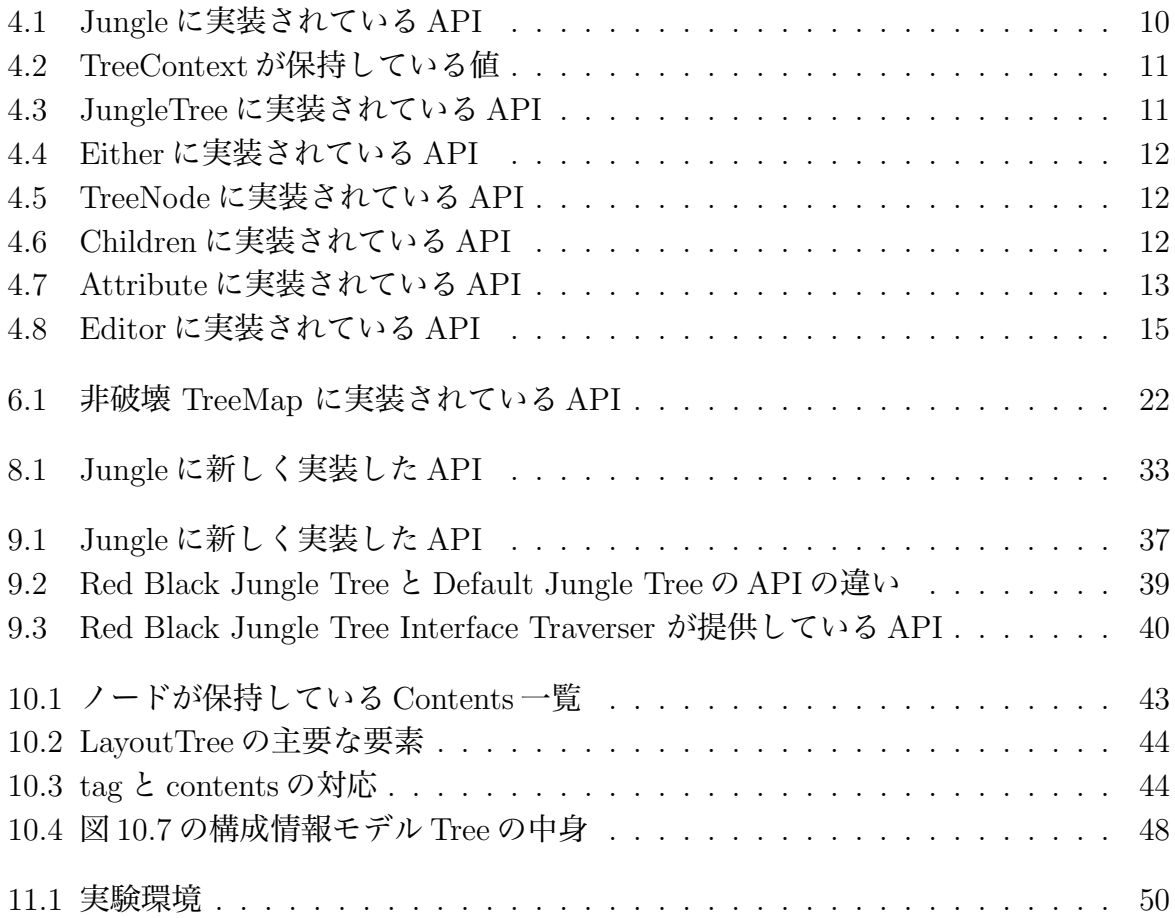

# 第1章 ソフトウェア内部で使用するのに 適した 木構造データベース **Jungle**

プログラムからデータを分離して扱うデータベースには、プログラム中のデータ構造と表 構造のミスマッチという問題がある。例えば RPG ゲーム中のユーザが持つアイテムとい う単純なものでも、RDB ではユーザとアイテムの組をキーとする巨大な表として管理す ることになる。プログラム中では、ユーザが持つアイテムリストという簡単な構造を持つ が、データのネスト構造を許さない第一正規形を要求する RDB とは相容れない。レコー ドをプログラム中のオブジェクトに対応させる OR Mapper という技術、データベース自 体を表に特化した Key Value Store 技術、PostgreSQL や MySQL に Json などの不定形の データ構造を格納技術が開発されてきたが、これを本質的には解決することはできていな い。この問題はデータベースのインピーダンスミスマッチと呼ばれている。不定形の構造 の変更をトランザクションとして Json の一括変更という形で処理するのは並列処理が中 心となってきている今のアプリケーションには向いているとは言えない。そこで当研究室 では、これらの問題を解決するためにプログラム内部に木構造を格納できるデータベース Jungle を提案している。Jungle は、木構造の変更を非破壊的、つまり、元の木を保存し つつ、新しい木を構築する方法を取り、木のルートをアトミックに入れ替えることでトラ ンザクションを実現する。プログラムは、この木を内部のデータ構造として直接取り扱う ことができる。Jungle は、全体の整合性ではなく、木ごとに閉じた局所的な整合性を保証 している。また、整合性のある木同士をマージすることで新しい整合性のある木を作り出 すことも可能であるため、データの伝搬も容易である。

#### 1.1 本論文の構成

Jungle は、読み込みは高速に行える反面、書き込みの手間は木の形・大きさに依存し ており、最悪の場合 O(n) となってしまう。また、Index の構築も大幅なネックとなって いた。そこで、本研究では、Jungle の木と Index の編集機能の改善を行う。また、実際に Jungle を使用した複数のアプリケーション作成し評価を行う。

本論文の構成は以下のようになっている。

*•* <sup>第</sup> 2 章で既存のデータベース

- *•* <sup>第</sup> 3 章では Jungle の基本的な機能・API
- *•* <sup>第</sup> 4 章では Jungle に新しく加えた構成要素
- *•* <sup>第</sup> 5 章では改良後の Index の実装に使用する非破壊 TreeMap の実装
- *•* <sup>第</sup> 6 章では Index の差分 Update の実装
- *•* <sup>第</sup> 7 章では線形の木を、正順で O(1) で構築することが可能な、Differential Jungle Tree の実装
- *•* <sup>第</sup> 8 章では自身が Index としての機能を持つ、 Red Black Jungle Tree の実装
- *•* <sup>第</sup> 9 章では実際に Jungle を使用した、例題アプリケーションの実装
- *•* <sup>第</sup> 10 章では今回実装した機能の測定

# 第2章 既存のデータベース

本章では、既存のデータベースの例として、PostgreSQL・MongoDB・Cassandra・当研 究室で開発している Jungle について記述する。

### 2.1 PostgreSQL

PostgreSQL は、列と行からなる 2 次元のテーブルにより実装されるデータベースであ る。厳密な型を持つデータベースであり、きちんと設計を行えば、柔軟なクエリを用いて どんな検索にも対応できる力を持つ。

データベースへのアクセスは、SQL を用いて行う。データの格納を行う際は、まずテー ブルのデータの型と・制約を定義する。テーブルの定義は CREATE TABLE 文を用いて行う。 ソースコード 2.1 に int 型の id と TEXT 型の name を持つテーブル person を作成するサン プルコードを記述する。

ソースコード 2.1: テーブルの作成

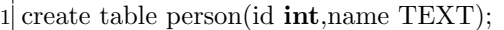

テーブルへのデータの格納は、Insert 文を用いて行う。ソースコード 2.2 に、id が 3、 name が kanagawa の値を格納するサンプルコードを記述する。

ソースコード 2.2: データの挿入

1 insert into person(id, name) values $(3, '$ kanagawa');

テーブルにデータを格納する際にはスキーマの定義に沿ってなければならない。もし、 スキーマに反するデータを格納した場合エラーが発生しデータの格納に失敗する。

テーブルへのデータの検索は、select 文を用いて行う。select 文では、表示するデータの 指定などが行える。ソースコード 2.3 に、テーブル person から name が kanagawa のデー タの id を取得するコードを記述する。

ソースコード 2.3: データの検索

 $1$  select id from person where name='kanagawa';

PostgreSQLでは、Json形式をJson・JsonBという型を用いて格納する。Json型は、Json データを文字列で格納し、JsonB はバイナリで格納する。Json 型で格納した場合、デー タにアクセスするたびにパースする必要がある。

#### 2.2 MongoDB

MongoDB[1] は 2009 年に公開された NoSQL のデータベースである。JSON フォーマッ トのドキュメントデータベースであり、スキーマレスと呼ばれる。

MongoDB では、テーブルの代わりにコレクションにデータを保持する。スキーマが無 いため、事前にデータの定義を行う必要がなく、同じコレクションであっても、他のド キュメントが持っていないフィルドやデータ型をドキュメントに含めることができる。そ のためリレーショナルデータベースに比べてデータの追加・削除が行いやすい。コレク ションへのデータの格納は、insert() を用いて行う。ソースコード 2.4 に、id が 5、name が kanagawa のデータをコレクション person に挿入するサンプルコードを記述する。

ソースコード 2.4: データの検索

<sup>1</sup> db.person.insert(*{*id:5,name:"kanagawa"*}*);

また、Json 形式のデータは任意の深さまでネストすることが可能である。

作成したコレクションからのデータの取得は、findを用いて行う。ソースコード2.5に、 id が 5 のユーザーの name を取得するサンプルコードを記述する。

ソースコード 2.5: データの検索

<sup>1</sup> db.person.find(*{*id:5*}*,*{*name:1*}*);

find に引数を渡さなかった場合、コレクションの中身が全て表示される。

MongDB は、あらゆる箇所で JavaScript を用いており、前述した insert()・find() と いった関数も JavaScript で実装されている。db ですら JavaScript のオブジェクトである。 find で使用するクエリも JavaScript で記述できる。

MongoDB は実装に mmap を使用しているため、トランザクションを安全に行うことが 難しい。そのためデータの喪失などが発生することが知られている。

### 2.3 Cassandra

Cassandra は 2008 年 7 月に Facebook によって開発された Key-Value なデータベース である。Cassandra は、分散環境下では複数のノードにデータのレプリカを置くことで、 データの信頼性を確保する。いくつのノードにレプリカを置くかはレプリケーション係数 を指定することで決定する。またノードの集合をデータセンターとして管理している。

Cassandra はデータを [KeySpace][ColumnFamily][Key][Column] の4次元の連想配列で持つ。データを格納する場合初めにKeySpaceを構築する。KeySpace を作る際は、データセンターの設定とレプリケーション係数の設定を同時に行う。ソース コード 2.6 に単一のデータセンターにレプリケーションを一つしか持たない KeySpace で ある testKeySpace を作成するサンプルコードを記述する。

ソースコード 2.6: KeySpace の作成

```
1 create keyspace testKeySpace with replication = \{ 'class':'SimpleStrategy', '
replication_factor':1};
```
KeySpace は、PostgreSQL でいうところのデータベースに近い働きをする。

次は、作成した KeySpace に対してColumnFamily を構築する。ColumnSpaceは、RDB でいうテーブルに似た働きをする。ソースコード 2.7 に、int 型の id と text 型の name を持つ ColumnSpace を作成するサンプルコードを記述する。

ソースコード 2.7: ColumnFamily の作成

|  | 1 create table person (id int PRIMARY KEY, name text); |  |  |  |  |  |  |
|--|--------------------------------------------------------|--|--|--|--|--|--|
|--|--------------------------------------------------------|--|--|--|--|--|--|

また、ColumnSpace の定義を行う際最低1つ Key に値を特定するための PRIMARY KEY を指定する必要がある。

作成した ColumnFamily への値の挿入は、insert 文を用いて行う。ソースコード 2.8 に、 id が 1、name が kanagawa のデータを挿入するサンプルコードを記述する。

ソースコード 2.8: ColumnFamily の作成

 $1$  insert into person(id,name) values(1,'kanagawa');

作成した ColumnFamily からのデータの取得は、select 文を用いて行う。ソースコード 2.9 に、id が 1 のユーザーの name を取得するサンプルコードを記述する。

ソースコード 2.9: ColumnFamily の作成

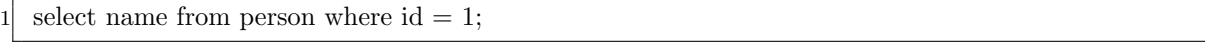

Cassandra はデータの読み書きをいくつのノードに行うかを Consistteency Level で設 定する。Consistency Level は主に、ONE、QUORAM、ALL がある。データの複製であ るレプリケーションの数を N とした場合、ONE は1つのノード、QUERUM は N/2 + 1 のノード、ALL は N のノードへと読み書きを行う。Cassandra は Consistency Level を変 えることで、最新のデータを取得するかどうかを決めることができる。しかし、最新の データを取得するために、Consistency Level を QUERUM や ALL に変えた場合、データ の読み書き時に問い合わせるノードが増えるため速度は落ちてしまう問題もある。

## 2.4 非破壊的木構造データベースJungle

Jungle は、当研究室で開発を行っているデータベースで、Java を用いて実装されてい る。Jungle は名前付きの複数の木の集合からなり、木は複数のノードの集合で出来てい る。ノードは自身の子のリストと属性名と属性値の組でデータを持ち、データベースのレ コードに相当する。通常のレコードと異なるのは、ノードに子供となる複数のノードが付 くところである。Jungle では、親から子への片方向の参照しか持たない。

通常のRDBと異なり、Jungleは木構造をそのまま読み込むことができる。例えば、XML や Json で記述された構造を、データベースを設計することなく読み込むことが可能であ る。また、この木を、そのままデータベースとして使用することも可能である。しかし、 木の変更の手間は木の構造に依存する。特に非破壊木構造を採用している Jungle では、木 構造の変更の手間は O(1) から O(n) となりえる。つまり、アプリケーションに合わせて木

を設計しない限り、十分な性能を出すことはできない。逆に、正しい木の設計を行えば高 速な処理が可能である。

Jungle は基本的に on memory で使用することを考えており、一度、木のルートを取得 すれば、その上で木構造として自由にアクセスして良い。Jungle は分散データベースを 構成するように設計されており、分散ノード間の通信は木の変更のログを交換することに よって行われる。持続性のある分散ノードを用いることで Jungle の持続性を保証するこ とができる。詳しい API については次章で記述する。

# 第3章 非破壊的木構造データベースの 利点

本章では、非破壊的木構造を選択した理由について述べる。従来の破壊的木構造は親から 子へのポインタと子供から親へのポインタを持つ二重リンク構造を持っていた。これによ りノードの挿入削除を O(1) で行うことができる。しかし、変更前の木を保存することと は両立せず、変更中に前の版の木を使用することはできない。そこで、子供から親へのポ インタを無くし、木を共有しながら変更部分を付け加える非破壊的木構造を提案する。こ れにより、木の変更は O(n) になるが、並列実行向けの複数の版が存在できるデータベー スを実現することができる。

#### 3.1 破壊的木構造

破壊的木構造は親から子までのポインタとともに、子から親へのポインタを持つ。ノー ドの属性値を書き換える場合は、そのまま上書きすることが可能である。ノードの追加を 行うときには、行う位置の親と子供の両方のポインタを変更する。この複数の変更を一つ のトランザクションとして行う必要がある。変更中は親と子をロックする必要がある。平 行度を上げるために、前の版の木にアクセスするためには複製を作る必要がある。一つの 方法は、常に二つの木を用意し交互に変更を行うものである。変更自体は O(1) だが、平 行実行下では複雑な工夫が必要になる。

## 3.2 非破壊的木構造

データの編集を一度生成した木を上書きせず、ルートから編集を行う位置までノードを コピーする図 3.1)。この時に、子供からの親へのポインタは持たないとする。木のルート を Atomic に置き換えることで、木のアップデートを行う。変更前の木が残っているので、 そのまま使用できる。変更されないノードは変更前と変更後のルートから共有されること になる。

破壊的変更に比べて、ノードの作成量は増えるが複数の版が同時に存在できる (3.2)。し たがって、現在および過去の木を分散ノードまたはディスクに安全に格納することができ る。実際には、木自体ではなく木の変更 Log を分散ノードまたはディスクに書き出すのが 妥当である。変更の計算量は最悪 O(n) になるので、大量の挿入を行うときには工夫が必 要になる。

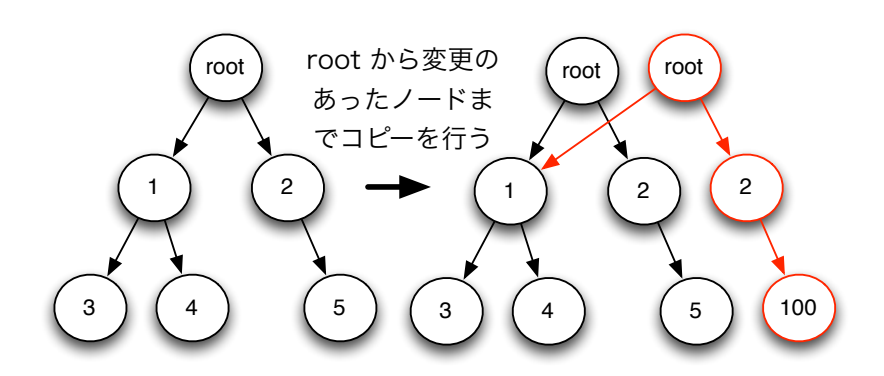

図 3.1: 非破壊的木構造の編集

木のルートの上に新しくノードを付け加える場合は O(1) となる。この場合は木は追加 順と逆順の構成を持つことになる。木の末端に追加する場所を覚えておき、そこに Atomic にノードを追加すると O(1) で正順で追加することができる。この場合は木が破壊的に変 更されているように見えるが、前の版の末端部分を超えてアクセスすることがなければ複 数の版を同時に使用することができる。これを Differential Tree と呼ぶ。

木構造自体をバランス木、例えば赤黒木とすることもできる。これにより、O(log n) で 木の変更を行うことができる。しかし、この場合木構造自体を自由に構成することはでき ないが、赤黒木の Key を用いて任意のノードに O(Log n) でアクセスすることができる。

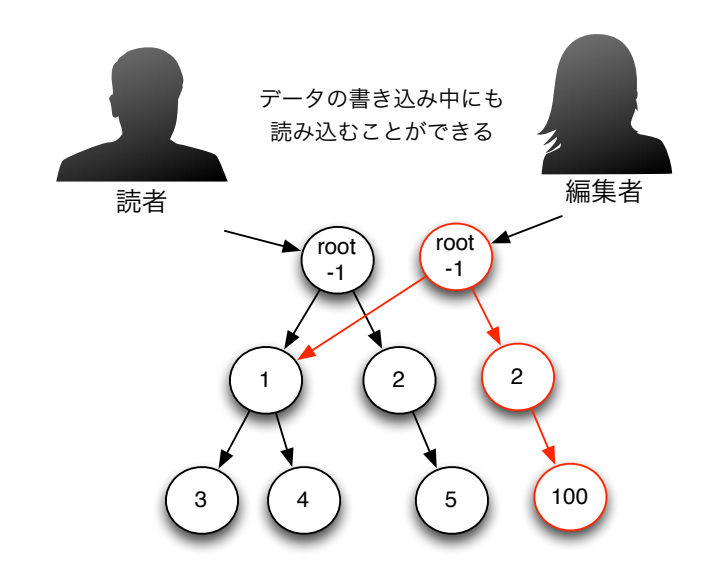

図 3.2: 非破壊的木構造による利点

また、過去の木を保持する場合、破壊的木構造は、木の複製後編集を行う必要がある。 一方、非破壊的木構造は過去の木を上書きしないため、過去の木のルートノードを保持す るだけで良い。

# 第4章 Jungleの構成要素

本章では、Jungle の構成要素について説明する。Jungle は名前を用いて木の生成と木の 取得を行う。木の中の特定のノードにアクセスするには、木の中のノードの位置を表す NodePath を用いる。木の変更は非破壊的に行われ、木のルートを変更後の木に置き換え る AtomicOperation がトランザクションとなる。木の変更は Log として記録され、分散 ノードあるいはディスクに格納される。Jungle の API は、Either を返すようになってお り、Either の型をチェックすることにより成功と失敗がわかるようになっている。

#### 4.1 木の生成

Jungle における木の生成について述べる。Jungle は複数の木構造を、名前を利用して 作成・編集・削除を行い管理している。Jungle クラスが提供している木の生成・管理を行 う API を表 4.1 に記す。

表 4.1: Jungle に実装されている API

| JungleTree                     | │Jungleに新しく木を生成する。木の名前が重複した場合、生          |
|--------------------------------|------------------------------------------|
| createNewTree(String treeName) | 成に失敗し null を返す。                          |
| JungleTree                     | Jungle から treeName と名前が一致する tree を取得する。名 |
| getTreeByName(String treeName) | 前が一致する Tree がない場合取得は失敗し null を返す。        |

## 4.2 JungleTree

Jungle は複数の木の集合で出来ている。Jungle の木は、自身の情報を TreeContext と いう木構造のデータを持つ (表 4.2) オブジェクトに保持している。

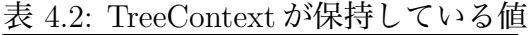

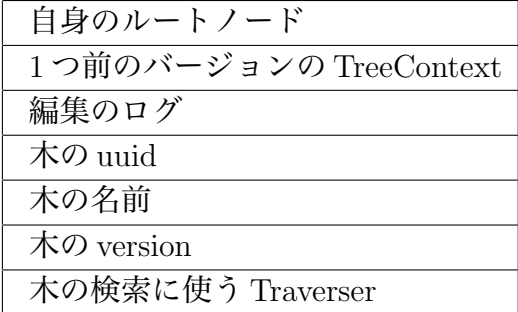

Jungle の木は、自身の木構造に編集を行う Editor や 検索に使用する Traverser を提供 しており、ユーザーはそれを用いて木構造にアクセスする。また、過去のバージョンの木に 対するアクセスや、特定のノードのPathを検索する機能も持っている。以下にJungleTree クラスが提供している API(表 4.3) を記す

| TreeNode getRootNode()                 | 木のルートノードを取得する。                      |
|----------------------------------------|-------------------------------------|
| long revision()                        | 木のバーションを取得する。初めは0から始まり、木への変         |
|                                        | 更が Commit される度に1上昇する。               |
| JungleTreeEditor                       | 木へ変更を加える Editor を取得する。              |
| getJungleTreeEditor()                  |                                     |
| Either <error, jungletree=""></error,> | 引数で指定した int_revision に等しいバージョンの木を取得 |
| getOldTree(long revision)              | する。                                 |
| InterfaceTraverser                     | 木の検索を行う Traverser を取得する。            |
| getTraverser()                         |                                     |
| Either <error, treenode=""></error,>   | NodePath で指定した位置と値なるノードを取得する。       |
| getNodeOfPath(NodePath path)           |                                     |
| NodePath getNodePath (TreeNode         | 引数で渡したノードの位置を表す NodePath を返す。       |
| node)                                  |                                     |

表 4.3: JungleTree に実装されている API

### 4.3 Either

Jungle は、失敗する可能性のある関数では返り値を Either<A、B>に包んで返す。A に は Error、B には処理に成功した際の返り値の型が入る。Either は、A か B どちらかの値 しか持たない。以下に Either クラスが提供している API(表 4.4) を記す。

Either<A、B> の使い方は、isA() を用いて関数が Error を返していないかを調べる。 Error でない場合は b() で関数の返り値を取得する。

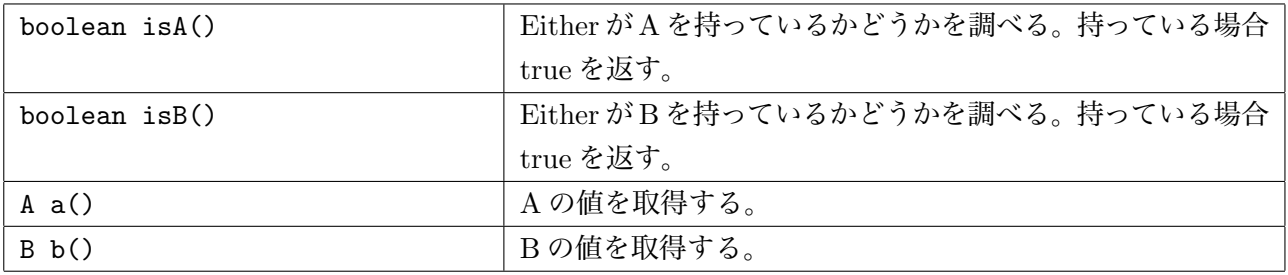

表 4.4: Either に実装されている API

### 4.4 TreeNode

Jungle の木構造は、複数のノードの集合で出来ている。ノードは、自身の子のリスト と属性名と属性値の組でデータを持つ。ノードに対するアクセスは、表 4.5 に記述されて いる API を用いて行われる。

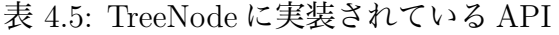

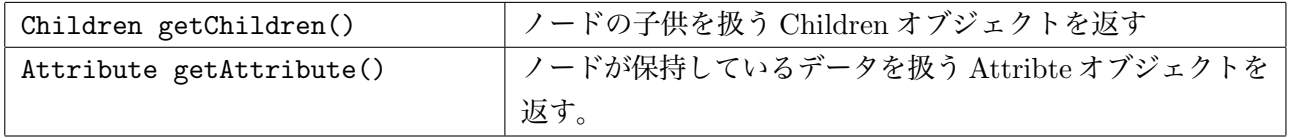

Children クラスは表 4.6 に記述された API を、Attribute クラスは表 4.7 に記述された API を提供する。これらを利用しノードが保持している値や、子供にアクセスする。

表 4.6: Children に実装されている API

| int size()                                 | 子供の数を返す。                          |
|--------------------------------------------|-----------------------------------|
| <either error,treenode=""> at(int</either> | │ノードが持つ子供の中から、 変数 num で指定された位置にあ│ |
| num)                                       | る子ノードを返す。存在しない位置を指定した場合、Error     |
|                                            | を返す。                              |

| ByteBuffer get(String key)    | ノードが持つ値から、属性名 key とペアの属性値を         |
|-------------------------------|------------------------------------|
|                               | ByteBuffer型で返す。ノードが保持していない key を渡し |
|                               | た場合エラーを返す。                         |
| String getString (String key) | ノードが持つ値から、属性名 key とペアの属性値を String  |
|                               | 型で返す。ノードが保持していない key を渡した場合エラー     |
|                               | を返す。                               |

表 4.7: Attribute に実装されている API

以下にルートノードの 2 番目の子供から、属性名 name とペアになっている属性値を取 得するサンプルコード 4.4 を記述する。

- $1$  JungleTree tree = jungle.getTreeByName("TreeName");
- $2$  TreeNode root = tree.getRootNode();
- $3$  Children children = root.getChildren();
- 4 Either*<*Error,TreeNode*>* either = children.at(1);
- 5 if  $(either.isA())$
- $6$  return either.a();
- $7$  TreeNode child = either.b();
- $8$  Attribute attribute = child.getAttribute(); 9 String value  $=$  attribute.getString("name");

ソースコード 4.4 の説明を行う。

1 行目で Jungle から木を取得し、2 行目で、取得した木のルートノードを取得してい る。3-7 行目でルートノードの 1 番目の子ノードを取得し、8-9 行目で、ルートの 1 番 目の子ノードから、属性名 "name" とペアの属性値を取得している。

# 4.5 NodePath

Jungle では、木のノードの位置を NodePath クラスを使って表す。NodePath クラスは ルートノードからスタートし、対象のノードまでの経路を数字を用いて指し示す。また、 ルートノードは例外として-1 と表記される。NodePath クラスを用いて< -1,1,2,3>を表 している際の例を図 4.1 に記す。

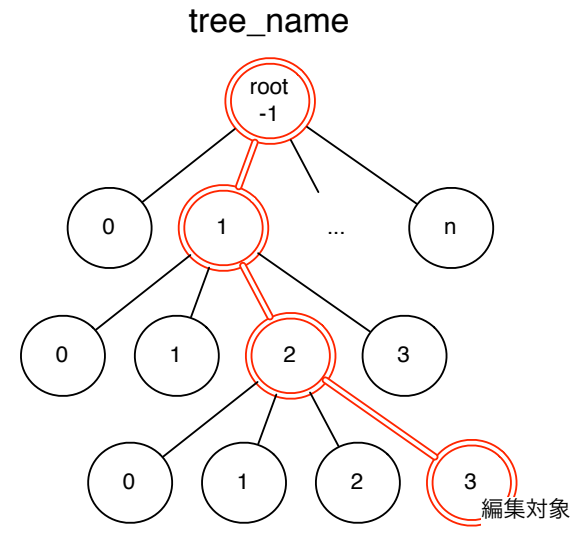

NodePath<-1,1,2,3>

図 4.1: NodePath

# 4.6 木の編集API

Jungleの木の編集はDefault Jungle Tree Editorクラスを用いて行われる。Default Jungle Tree Editor クラスは、木に対する編集を行う API が定義されている Jungle Tree Editor インターフェースを実装している。Default Jungle Tree Editor は、Jungle Tree から、getTreeEditor() を用いて取得する。表 4.8 に Jungle Tree Editor インター フェースに定義されている API を記述する。また、表 4.8 に記述している API は全て、 Either<Error,JungleTreeEditor> を返す。

| addNewChildAt ( NodePath path, | path で指定したノードの pos 番目の子の後にノー      |
|--------------------------------|-----------------------------------|
| int pos)                       | ドを追加する。                           |
| deleteChildAt ( NodePath       | path で指定したノードの pos 番目の子ノードを削      |
| path, int pos)                 | 除する。                              |
| putAttribute( NodePath         | path で指定したノードに属性名 key 属性値 value   |
| path, String key, ByteBuffer   | のペアで値を挿入する。                       |
| value)                         |                                   |
| deleteAttribute( NodePath      | path で指定したノードが持つ、属性名 key とペア      |
| path, String key)              | で保存されている属性値を削除する。                 |
| moveChild( NodePath path, int  | pathで指定したノードのnum番目の子供をmoveの       |
| num, String move)              | 方向に移動させる。                         |
| pushPop()                      | ルートノードの上に新しいルートノードを追加す            |
|                                | る。線形の木を作る際に使用することで木の変更            |
|                                | の手間を O(n) から O(1) にできる。           |
| success()                      | 木へ行った変更をコミットする。自分が編集を行っ           |
|                                | ていた間に、他の JungleTreeEditor クラスによって |
|                                | 木が更新されていた場合、コミットは失敗する。            |

表 4.8: Editor に実装されている API

編集後に返される Default Jungle Tree Editor クラスは、編集後の木構造を保持し ているため、編集前の木構造を保持している Default Jungle Tree Editor クラスとは 別のオブジェクトである。編集を行った後は、関数 editor.success() で今までの編集を コミットすることができる。他の Default Jungle Tree Editor クラスによって木が更 新されていた場合はコミットは失敗し、success() は Error を返す。その場合は、木の編 集を最初からやり直す必要がある。

以下にJungleTreeEditorクラスを用いて、木の編集を行うサンプルコードを記述する。

```
1 JungleTreeEditor editor = tree.getTreeEditor();
```
- 2 DefaultNodePath editNodePath =  $new$  DefaultNodePath();
- 3 Either*<*Error, JungleTreeEditor*>* either = editor.addNewChildAt(editNodePath, 0);

```
4 if (either.isA())
```

```
5 return either.a();
```

```
6 editor = either.b();
```

```
7 editor.success();
```
1 行目で、木から Editor を取得している。2 行目で、編集を行うノードの Path を作成 している。Default Node Path は、生成時はルートノードを指しているため、今回はルー トノードに対する変更であることがわかる。3 行目で、実際にルートノードに対して、子 ノードの追加を行っている。4 行目以降で、編集が成功したかどうかを Either を使って 確かめ、成功していた場合 7 行目で変更を木に Commit している。

また、木に対して行われた変更は、Log として書き出される。

### 4.7 Commit

Jungle Tree Editor を用いて木に変更を加えた後は、Commit を行う必要がある。Commit は、前節で記述した Jungle Tree Editor が持つ関数 success() を使用することで行われる。

Commit を行うと、Jungle Tree Editor は、保持している編集後の木構造のデータを持 つ TreeContext を作成する。そして、編集前の木が持つ TreeContext と 新しく作った TreeContext を置き換えることで Commit は完了する。TreeContext の置き換えは、編 集を行っている他の Thread と競合した際に、木の整合性を保つために以下の手順で行わ れる。

- 1. 新しく作った TreeContext が持つ、1 つ前のバージョンの TreeContext と、編集前 の木構造の TreeContext を比較する。
- 2. 一致しなかった場合、他のが Thread が Commit をすでに行っているため、失敗す る (競合に負けた)。
- 3. 一致した場合、TreeContext を Atomic に入れ替える (競合に勝った)。

競合に負けた場合は、新しい木に対してもう一度同じ変更を行う必要がある。これらの API により、Jungle は木構造を格納、編集する機能を持っている。

#### 4.8 Log

Jungle は、 Editor を用いて木に編集を加える際、使用した API に応じて対応する NodeOperation を作成する。NodeOperation は NodePath とペアで扱わなければならず、 このペアを TreeOperation という。Jungle によるデータの編集は TreeOperation が複数 集まった単位で commit されていく. この TreeOperation の集まりを TreeOperationLog という。TreeOperationLog の仕様をソースコード 4.1 に示す.

ソースコード 4.1: TreeOperationLog の仕様

|                   | 1 public interface TreeOperationLog extends Iterable <treeoperation></treeoperation> |
|-------------------|--------------------------------------------------------------------------------------|
| $2\vert$          |                                                                                      |
| $\vert$ 3 $\vert$ | <b>public</b> TreeOperationLog add(NodePath _p,NodeOperation _op);                   |
| $\left 4\right $  | <b>public</b> TreeOperationLog append(TreeOperationLog log);                         |
| 5 <sup>1</sup>    | <b>public int</b> $length()$ ;                                                       |
| $6\overline{)}$   |                                                                                      |

Iterable<TreeOperation>を継承しているため Iterator により TreeOperation を取り 出せるようになっている。add や append メソッドを使って TreeOperation を積み上げて いくことができる。積み上げた Log をディスクに書き出すことで、Jungle は永続性を持 つ。分散版 Jungle では、Log を他ノードに送ることで、データの分散を行う。

# 4.9 検索API

これまでに紹介した API により、Jungle は木構造を構築できるようになった。しかし、 木に問い合わせを行う検索 API が実装されていなかったため、木の走査を行う Interface Traverser クラス内に、lambda 式を用いて実装した。以下に検索を行う関数 find の定 義を記述する。

1 public Iterator*<*TreeNode*>* find(Query query, String key, String searchValue);

関数findは、第一引数には、探索の条件を記述する関数boolean comdition(TreeNode) を定義した Query を、第二、第三引数には、Index を用いた絞込に使用する String key、 String value を取り、条件に一致したノードの Iterator を返す。関数 find の使用例を 以下に記す。

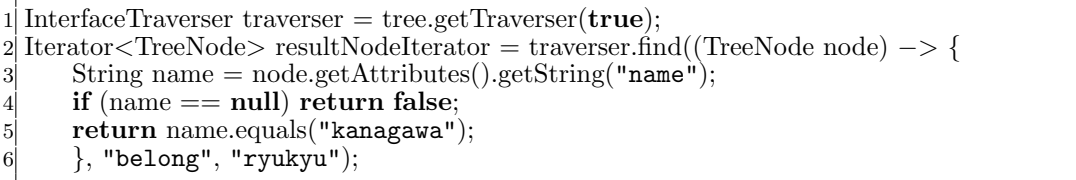

上記コードについて解説する。

1 行目で検索対象の木から、検索に使用する Interface Traverser を取得する。2 行 目で、検索を行う関数 find() を使用する。今回は、Index を使って、属性名 "belong" 属性値 "ryukyu" を持つノード取得し、3-5 行目で定義されたクエリに渡す。そして、ク エリの中で属性名 "name" 属性値 "kanagawa" を持つノードかどうかを確かめる。

結果として、属性名 "belong" 属性値"ryukyu"と、属性名 "name" 属性値 kanagawa の 2 つのデータを持つノードの Iterator が取得できる。検索の際に使用する Index の実装 については次節に記述する。

### 4.10 Index

Jungle は、非破壊的木構造というデータ構造上、過去の版の木構造を全て保持してい る。よって、全ての版に独立した Index が必要となるため、前の版の Index を破壊するこ と無く、Index を更新する必要がある。既存の TreeMap では、一度 Index の複製を行ない、 その後更新する必要があったため、Index の更新オーダーが O(n) となっていた。その問題 を解決するため、Java 上で関数型プログラミングを行えるライブラリである、 Functional Java の TreeMapを使用し、それを用いてIndexの実装を行った。このTreeMapは、Jungle と同じようにルートから変更を加えたノードまでの経路の複製を行い、データの更新を 行った際、前の版と最大限データを共有した新しい TreeMap を作成する。Jungle との違 いは、木の回転処理が入ることである。これにより複数の版全てに対応した Index をサ ポートすることが可能になった。以下に Jungle における Index の型を記述する

1 TreeMap*<*String key,TreeMap*<*String attribute,List*<*TreeNode*>* nodeList*>* index*>* indexMap

Jungle の Index は IndexMap 内に保持されている。属性名で IndexMap に get を行うと、 対応した Index が取得できる。取得した Index に属性値で get を行うと、ノードのリスト が返ってくる。以下に Index から属性名 name 属性値 kanagawa のデータを持つ、ノード の Iterator を取得するサンプルコードを記述する。

1-4 行目で IndexMap から 属性名 "name" に対する値を持つ Index を取得している。 5-8 行目で 取得した Index から、 属性名 "kanagawa" を持つノードの Iterator を取得 している。

Jungle はこれらの API により、木構造を格納、編集、検索する機能を持っている。

<sup>1</sup> Optional*<*TreeMap*<*String, List*<*TreeNode*>>>* indexOp = indexMap.get("name");

 $2$  if (!indexOp.isPresent())

<sup>3</sup> return new NulIterator*<*TreeNode*>*();

<sup>4</sup> TreeMap*<*String, List*<*TreeNode*>>* index = indexOp.get();

<sup>5</sup> Optional*<*List*<*TreeNode*>>* nodeListOp = index.get("kanagawa");

<sup>6</sup> if (!nodeListOp.isPresent())

<sup>7</sup> return new NulIterator*<*TreeNode*>*();

<sup>8</sup> return nodeListOp.get().iterator();

# 第5章 データベースJungleに 新たに追加した構成要素

本章では、今回効率的な木の非破壊アップデートを可能にするために追加した機能であ る、Jungle の中で使用する非破壊赤黒木、Index の差分アップデート、Differential Jungle Tree、Red Black Jungle Tree について大まかな説明する。

# 5.1 非破壊 Red Black Treeの実装

Jungle の Index は、Java 上で関数型プログラミングが行える Functional Java の非破壊 TreeMap を使って実装されていた。しかし、Functional Java は、処理が重く、実用的な 性能ではなかったため、非破壊の TreeMap の実装を新しく行った。

# 5.2 Indexの差分 Update

Jungle は、Index の更新を Commit 時に Full Update で行っている。そのため、Commit を行うたび、O(n) の Index の Update が入り、木の編集時大きなネックとなっている。 Index の更新処理を高速に行えるようにするため、前の木との差分だけ Index を更新す

る機能を Jungle に追加した。

# 5.3 Differential Jungle Treeの実装

Jungleの木の変更の手間は木の形によって異なる。特に線形の木は、変更の手間がO(n) となってしまう。線形の木を O(1) で変更するために、Jungle は、ルートノードを追加し ていく PushPop の機能を持つ。しかし、PushPop は木の並びが逆順になってしまうため、 正順の木を構築する際には使用できない。その問題を解決するために、Differential Jungle Tree の実装を行った。Differential Jungle Tree は、木のバージョンごとに、自身の末尾の ノードを保持する。

Differential Jungle Tree は、木を破壊的に更新するが、編集・検索時に、末尾ノードを 使用することで、過去の木の形を残すことが可能となっている。

# 5.4 Red Black Jungle Tree

Jungle は、木に編集を加えた際、編集を加えたノードと、経路にあるノードの複製を取 る。その為、木の編集の手間は、木の大きさにも依存している。最適なバランスの取れた 木構造を構築することで、編集の手間を n(logN) にすることは可能だが、Default Jungle Tree だと、木の形をユーザーが Path を用いて、バランスを取る必要ある。しかし、ユー ザーが全ての木構造の形を把握し、バランスの取れた木を構築するのは難しい。そこで、 自動で木のバランスを取り、最適な木構造を構築する機能を Jungle Tree に実装した。バ ランスは、木の生成時に特定の Balance Key 決定し、それを使って行う。

木の探索に関しては BalanceKey を用いた場合 N(Logn)、そうでない場合は O(n) で行 える。

# 第6章 非破壊 TreeMap の実装

Jungle の Index は、Functional Java の非破壊 TreeMap を用いて実装を行っている。しか し、Functional Java の TreeMap は、木の変更の手間が大きい、並列実行時処理速度が落 ちるなど、実用的な性能を持っていなかった。そのため、Jungle の性能も、TreeMap 部 分がネックとなっていた。

その問題を解決するため、Jungleで使用する非破壊 TreeMap を作成した。TreeMapは、 Red Black Tree のアルゴリズム用いる。

### 6.1 Red Black Tree

Red Black Tree は二分探索木の一つで、以下の条件を満たした木のことである。

- 1. ノードは赤か黒の色を持つ。
- 2. ルートノードの色は黒。
- 3. 全ての葉は黒である。
- 4. 赤いノードの子は黒色である。
- 5. 全ての葉からルートまでのパスには、同じ個数の黒いノードがある。

Red Black Tree は、データの挿入、削除時に、上記の条件を崩さないように木のバラ ンスを取る。この条件を守っている限り、Red Black Tree はデータの検索、削除、探索を O(log n) で行える。

## 6.2 非破壊 TreeMap の定義

非破壊 TreeMap は、Java のジェネリクスを用いて、TreeMap<K,V>Key と定義される。 TreeMap を作る際に、K,V に任意の型を記述することで、Key と Value で使用する型を 設定できる。ソースコード 6.1 に、 Key を String 型・ Value を ByteBuffer 型で定義す るサンプルコードを記述する。

ソースコード 6.1: TreeMap の定義サンプル

1 TreeMap*<*String, ByteBuffer*>* map = new TreeMap*<>*();

## 6.3 非破壊 TreeMap のAPI

非破壊 TreeMap は、値の検索・挿入・削除を行うために、表 6.1 に記述してある API を提供している。

| Node getRoot()                       | TreeMap のルートノードを返す。                    |
|--------------------------------------|----------------------------------------|
| $boolean$ is $Empty()$               | TreeMap が値を保持していないなら true を返す。         |
| TreeMap <k, v=""> put (K key, V</k,> | TreeMap に key:value の組で値を挿入した、新しい      |
| value)                               | TreeMap を返す。                           |
| TreeMap <k, v=""> delete(K key)</k,> | TreeMap に key とペアで格納されている値を削除した、       |
|                                      | 新しい TreeMap を返す。                       |
| V get $(K \text{ key})$              | TreeMap に key とペアで格納されている値を返す。         |
| boolean contain (K key)              | TreeMap に key とペアで格納されている値があるなら        |
|                                      | true を返す 。                             |
| Iterator <k> keys()</k>              | TreeMap が保持している全ての key を Iterator で返す。 |
|                                      |                                        |

表 6.1: 非破壊 TreeMap に実装されている API

非破壊 TreeMap は、put・delete を行うと編集後の新しい TreeMap を返すため、新し い TreeMap で受ける必要がある (ソースコード 6.2)。この時返ってくる newMap と、編集 前の map は別オブジェクトである。

| ノースコート 0.2: IreeMap の編実例                                                        |
|---------------------------------------------------------------------------------|
| $1$ TreeMap <string,string> map = <b>new</b> TreeMap&lt;&gt;();</string,string> |
| $2$ TreeMap <string,string> newMap = map.put("key","value");</string,string>    |

ソースコード 6.2: TreeMap の編集例

# 6.4 非破壊 Red Black Treeへのデータの挿入

非破壊 Red Black Tree へのデータの挿入は、以下の手順で行われる。

- 1. 挿入を行うノードと、現在のノードを比較する。
- 2. 比較の結果、大きかった場合右に、小さかった場合左のノードに進む。
- 3. 挿入を行う場所にたどり着くまで、1・2を繰り返す。
- 4. 現在の位置に、赤色でノードを挿入する。
- 5. 木のバランスを取りながら、ルートまでの経路の複製を行う。その際、変更が加え られないノードへは参照を行い過去の木と最大限共有を行う。

Red Black Tree のデータ挿入時のバランスは、次の 5 パターンに分けられる。これ以降 の説明では、挿入したノードは、ノード ins と記述する。

# データ挿入時のバランス ケース1

バランス時、ノード ins の位置がルートだった場合、ルートノードの色を黒に変更する ことで木のバランスを取る。ルートノードの色を黒に変更しても、左右の Sub Tree の黒 の個数が一つ増えるだけなので、Red Black Tree の条件は守られる。

# データ挿入時のバランス ケース2

バランス時、ノード ins の親ノード B が黒だった場合、Red Black Tree の条件は崩れな いため、赤色でノードを挿入して問題はない。

# データ挿入時のバランス ケース3

バランス時、ノード ins の親の親ノード A が黒かつ、ノード A の両方の子ノード B・C が赤の場合、ノード B・C を黒に、ノード A を赤に変更する (図 6.1)。

また、本章の図に表記されている四角のノードの色は、Red Black Tree の条件を守ら れているなら問わず、それ以下の子ノードは省略してあるものとする。

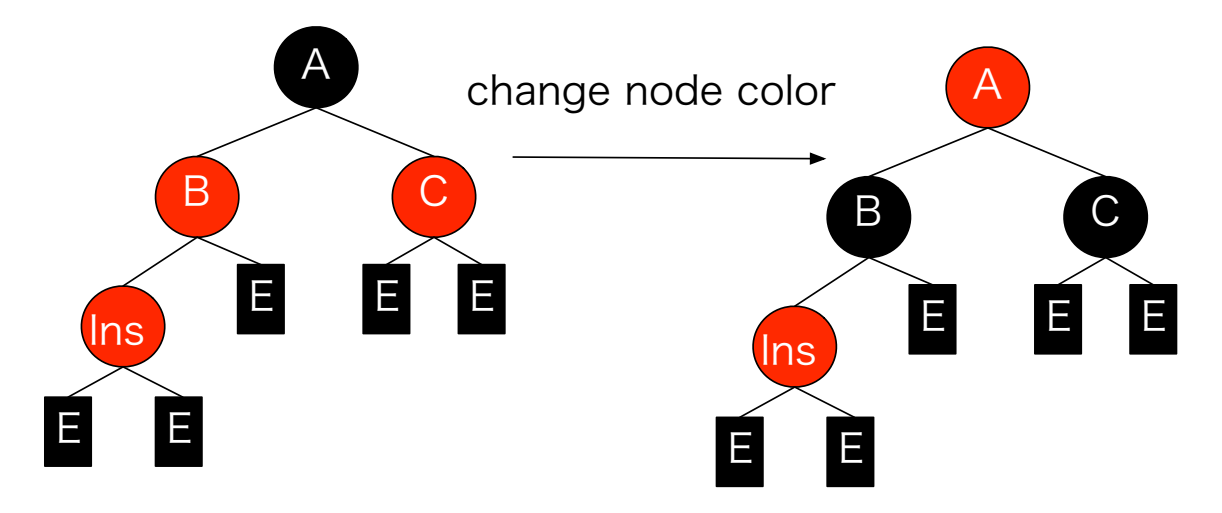

図 6.1: データ挿入時のバランス 3

バランス後、ノード A の色が変わってしまったため、ノード A を新しくノード ins とし て再帰的に木のバランスを行う。この変更は最悪の場合ルートまで続く。

# データ挿入時のバランス ケース4

バランス時、ノード ins の親の親ノード A が黒かつ、ノード A のノード ins 側の子ノー ド B が赤かつ、逆側の子ノード C が黒かつ、ノード ins がノード B の木の中心側の子で ある場合、ノード B を中心に外側に回転処理を行い (図 6.2)、次節に記述するバランス 5 を行う。その際、ノード B をノード ins として扱う。

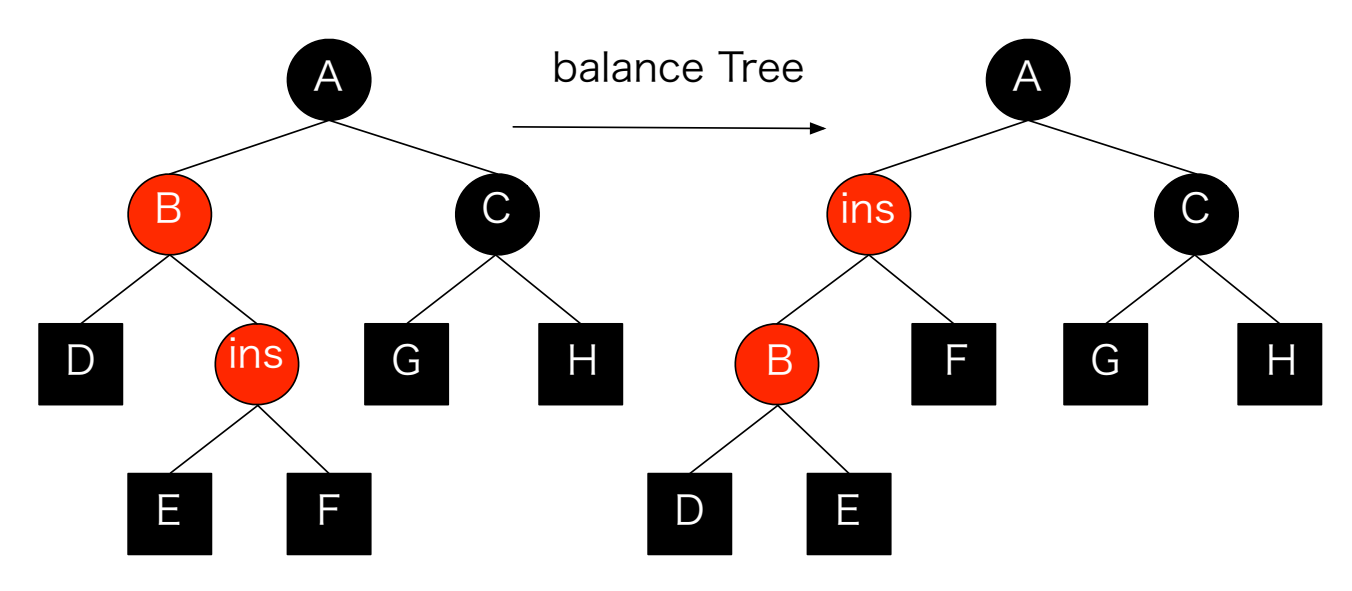

図 6.2: データ挿入時のバランス 4

# データ挿入時のバランス ケース5

バランス時、ノード ins の親の親ノード A が黒かつ、ノード A のノード ins 側の子ノー ド B が赤かつ、逆側の子ノード C が黒かつ、ノード ins が木の外側の子の場合、ノード A を中心にノード ins と逆側に回転処理を行い、回転後ノード A とノード B の色を入れ替 える。

赤黒木は、データ挿入時にこれらの処理を行うことで、木のバランスを取る。

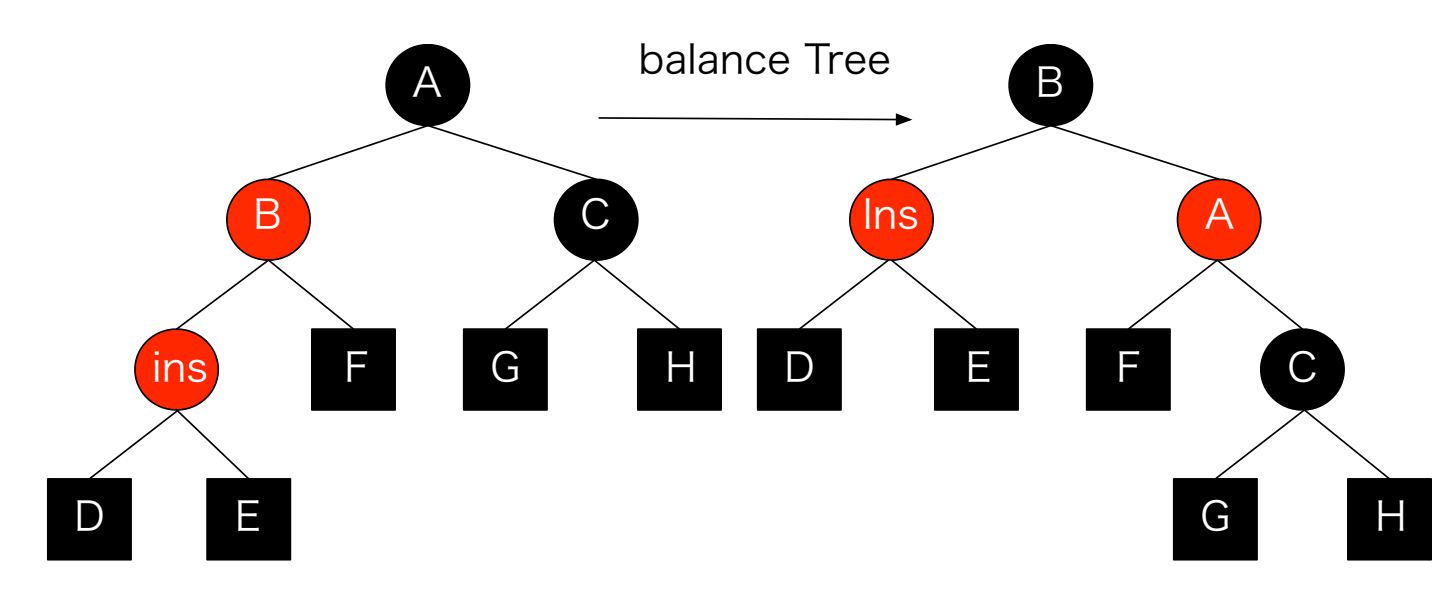

図 6.3: データ挿入時のバランス 5

#### 6.5 非破壊Red Black Tree のノード削除

Red Black Tree のノード削除は、以下の手順で行われる。

- 1. 削除を行うノードと、現在のノードを比較する。
- 2. 比較の結果、大きかった場合右、小さかった場合左のノードに進む。
- 3. 削除を行うノードにたどり着くまで、1・2を繰り返す。
- 4. ノードに子が無い場合削除を行う。
- 5. 片側に部分木 (子ノード) がある場合、ノードを削除した後、部分木のルートを昇格 させる。
- 6. 両側に部分木 (子ノード) がある場合は、左部分木の最大の値を持つノードの値を取 得し、削除を行うノードと同じ色に変更した後、置換する。
- 7. 置換したノードを削除する (ここで削除させるノードは部分木の最大値であるため、 子ノードは 1 つ以下、つまり削除の手順 4・5 どちらかの手順で削除できる)。
- 8. 削除したノードから、木のバランスを取りながら、ルートまでの経路の複製を行う。 その際、変更が加えられないノードへは参照を行い過去の木と最大限共有を行う。

RedBlackTree のバランスは、ノード削除時の状態によって、次の 6 パターンに分けら れる。また。これ以降削除したノードを、ノード del と記述する。

データ削除時のバランス ケース1

バランス時、ノード del がルートだった場合、全ての経路の黒ノード数が 1 つ減った状 態で条件が成立しバランスは終了する。

# データ削除時のバランス ケース2

バランス時、ノード del が黒かつ、ノード A・B・C・D・E・F が黒の場合、ノード B を 赤に変える (図 6.4)。そうすることで、ノード B・E・F 以下の黒ノードの階層が減って、 ノード A 以下の木のバランスが回復する。その後、A を新たなノード del として木のバラ ンスを行う。このバランスは最悪の場合ルートまで続き、ケース 2 で終了する。

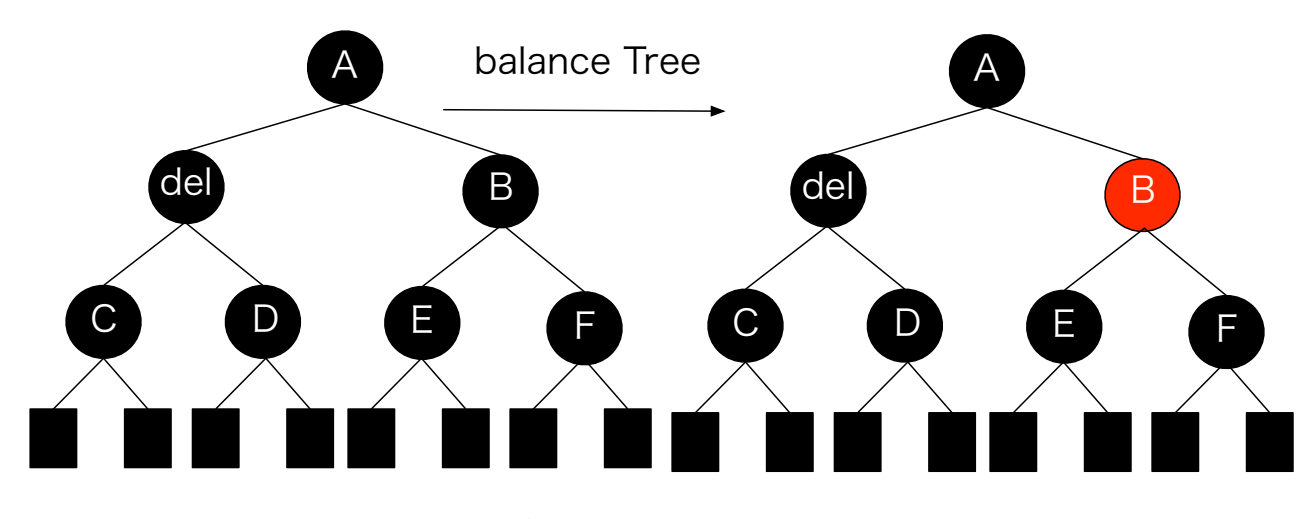

図 6.4: データ削除時のバランス 2

# データ削除時のバランス ケース3

バランス時、ノード del が黒かつ、ノード A・C・D・E・F が黒かつ、ノード B が赤の 場合、ノード A を中心に外側に回転、その後ノード A を赤に、ノード B を黒に変更する (図 6.5)。その後、ノード del を基準に再び木のバランスを行う。この時のバランスは、図 6.5 における、ノード E の子供の色に応じてケース 4・5・6 のどれかに帰着する。

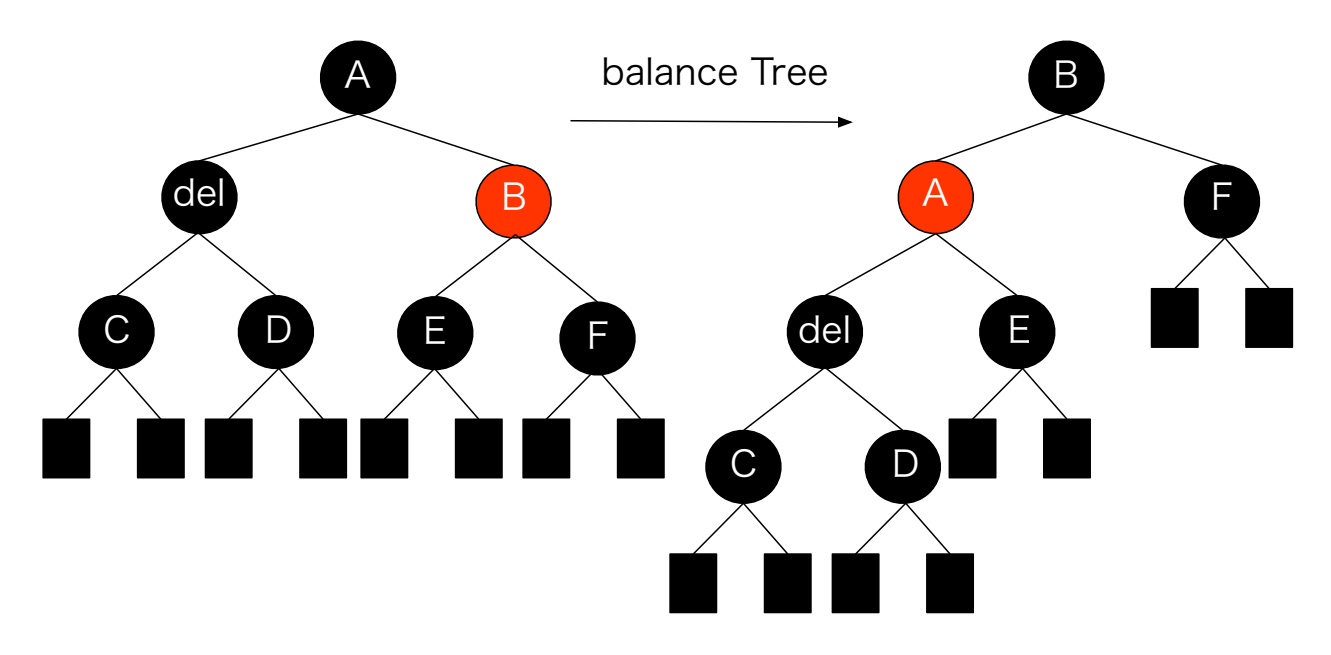

図 6.5: データ削除時のバランス 3

# データ削除時のバランス ケース4

バランス時、ノード del が黒かつ、ノード B・C・D・E・F が黒かつノード A が赤の場 合、ノード A を黒に、ノード B を赤に変更する (図 6.6)。そうすることで、ノード A 側の 右側の Sub Tree の黒の深さを変えることなく、左側の Sub Tree の黒の深さが 1 つ増え、 バランスが取れる。

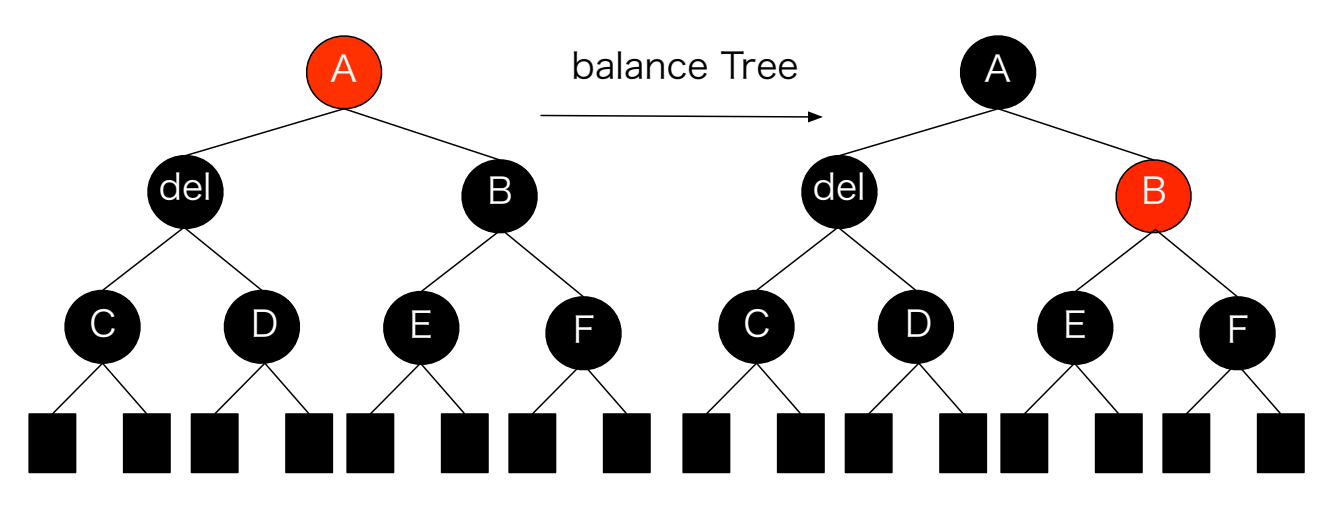

図 6.6: データ削除時のバランス 4

# データ削除時のバランス ケース5

バランス時、ノード del が黒かつ、ノード B・C・D・F が黒かつ、ノード E の色が赤の 場合、ノード B を中心に外側に回転、その後、ノード E を黒に、ノード B を赤に変更す る (図 6.7)。そして、データ削除時のバランス ケース 7 に帰着する。

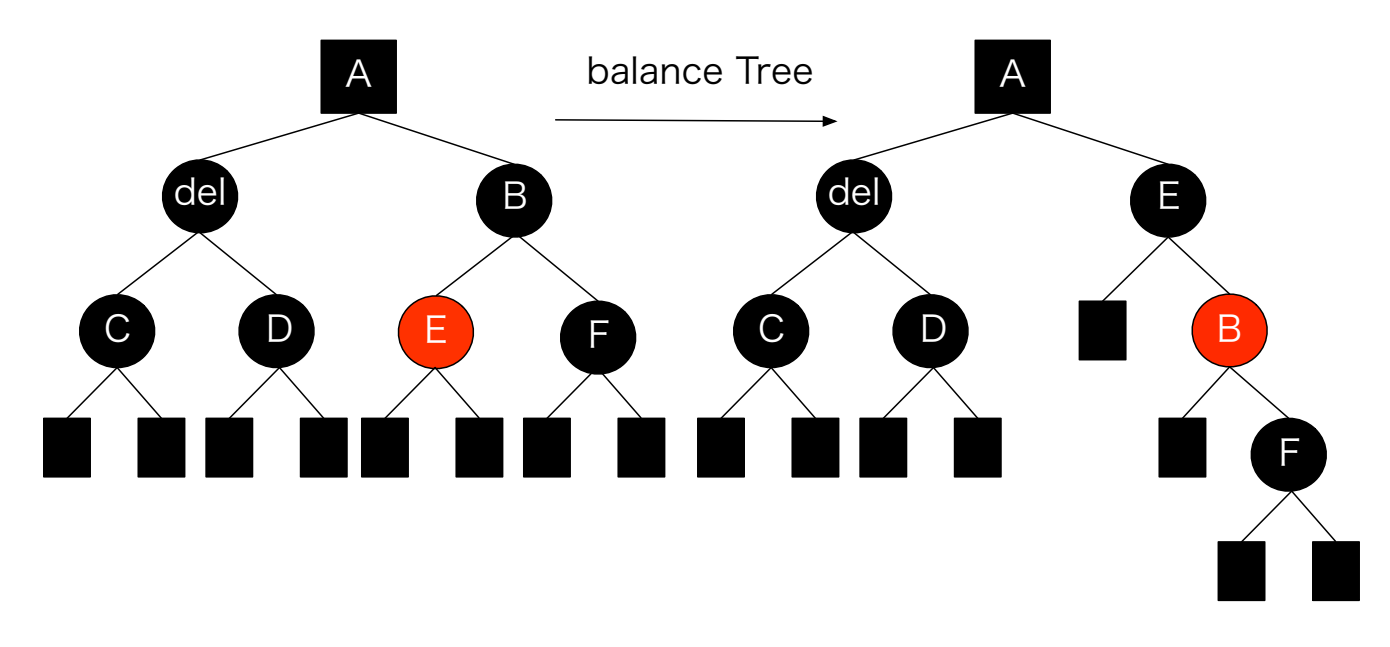

図 6.7: データ削除時のバランス 5

# データ削除時のバランス ケース6

バランス時、ノード del がかつ、ノード B・C・D が黒かつ、ノード F の色が赤の場合、 ノード A を中心にノード del 側に回転、その後、ノード A とノード B の色を交換し、ノー ド F を黒にする (図 6.8)。そうすることで、ノード E・F の黒の深さを変えること無く、 ノード rep の黒の深さを 1 増やせるため、木のバランスが取れる。

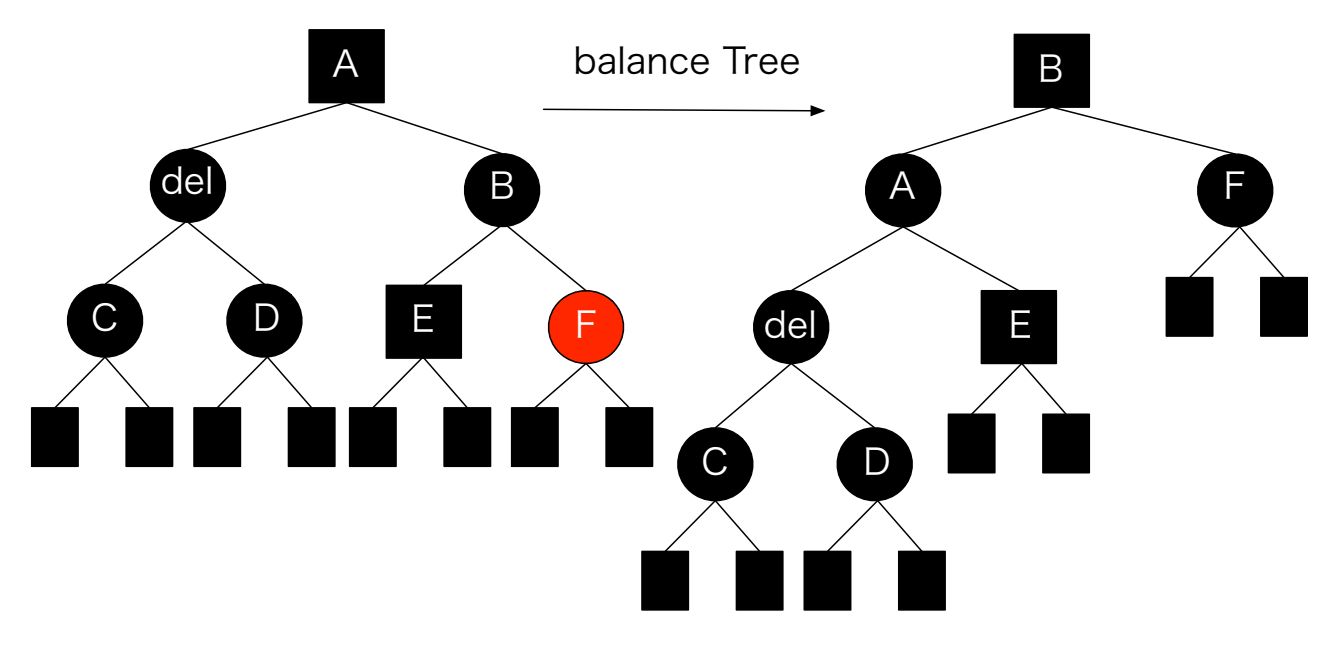

図 6.8: データ削除時のバランス 6

Red Black Treeは、削除時に上記のバランスを行うことで、木のバランスを保っている。 これらの機能を実装することで、非破壊 TreeMap は完成した。

# 第7章 Indexの差分Update

Jungle の木は Index を持っており、木の Commit 時に Full Update を行っている。そのた め、Commit を行うたび O(n) の Index の Update が入り、木の編集時大きなネックとなっ ていた。なので、高速に Index の更新を行うため、Index の差分アップデートを実装した。

# 7.1 差分 Updateの実装

Jungle は木の編集を行う際に、編集を行うノードと、経路にあるノードの複製を行い新 しい木構造を構築するため、Index の中には、編集後の木には存在しない複製前のノード が残ってしまう。なので、Index の差分 Update を行う際には、それらのノードを Index から削除して、新しく複製されたノードを Index に登録する必要がある。

そのためには、編集を行ったノードを覚えておく必要がある。そこで、Jungle Tree Editor 内に、編集を加えたノードを覚えておくためのリストを定義した。Editor は、木に編集を 加えたら、リストに編集前のノードを保存する。そして、Commit 時にリストにあるノー ドを使って Index の中に残っている、編集後の木に存在しないノードを削除する。その 後、新しく作られたノードを Index に登録して Update は終了する。

## 7.2 編集前のノードの削除

Index の Update を行う際、初めに、編集後の木に存在しないノードを Index から削除 する。削除の対象は、変更を加えたノードと、ルートから変更を加えたノードまでの経路 にあるノードである。ノードの削除は、以下の手順で行われる。

- 1. 編集を行ったノードのリストからノードを取得する。
- 2. 取得したノードが、保持している値を Index から削除する。
- 3. 自身と子供のペアを ParentIndex から削除する。
- 4. ParentIndex から親を取得する。
- 5. 2 4 をルートノードにたどり着くか、ParentIndex から親を取得できなくなるまで 続ける。
- 6. 1 5 をリストからノードが無くなるまで続ける。

Parent Index に現在のノードが登録されていない場合は、現在のノードからルートま での経路にあるノードは Index から削除されていることが保証されているため、削除を 終えて、リストに入っている次のノードの削除処理を行っても構わない。

## 7.3 Indexへのノードの挿入

Index から不要なノードを削除した後は、木の編集時新しく作られたノードを Index に 挿入する。ノードの挿入は、以下の手順で行われる。

- 1. 木からルートノードを取得する。
- 2. 取得したノードが Index に登録されているかを調べる。
- 3. 登録されている場合、そのノード以下の Sub Tree は、全て Index に登録されている ので、次のノードに移動する。
- 4. 登録されていなかった場合、自身が保持している値を Index に登録する
- 5. 自身と子ノードを Parent Index に登録する。
- 6. 自身の子ノードを取得したノードとして 2 に戻る。
- 7. 全てのノードを登録したら終了する。

# 7.4 Full Update との使い分け

Index の差分 Update は、不要なノードの削除と新しく木に追加されたノードの挿入を 行っているため、1 ノードに対する処理は Full Update より大きい。少ない回数編集を 行った後の Commit は、差分 Update の方が高速に行えるが、多くの編集を行った後の Commit だと、Full Update の方が高速に動作する可能性がある。これに関しての検証は、 性能測定の章に記述する。

# 第8章 Differential Jungle Tree

Jungle は木の編集時、ルートから編集を行う位置までのノードの複製を行う。そのため、 木の編集の手間は、木構造の形によって異なる。特に線形の木は、全てのノードの複製を 行うため、変更の手間が O(n) になってしまう。そこで、Jungle は、線形の木を O(1) で 変更する PushPop の機能を持つ。PushPop とは、ルートノードの上に新しいルートノー ドを付け加える API である (図 8.1)。すると、木の複製を行う必要が無いため、木の変更 の手間が O(1) でノードの追加を行える。

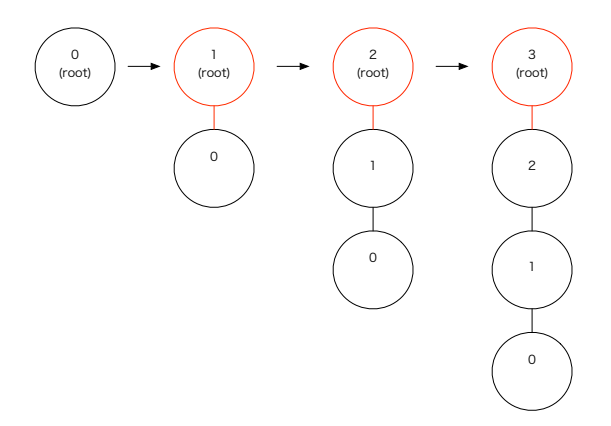

図 8.1: PushPop

しかし、PushPop はルートノードを追加していくため、図 8.1 のようにノードの並びが 逆順になってしまう。Log などの正順の木でなければデータを表現できない場合、木の編 集時 PushPop を使用できない。その問題を解決するために、木の編集の手間を O(1) で、 正順の木を構築できる Differential Jungle Tree の実装を行った。Differential Jungle Tree は、木のバージョンごとに、自身の木の最後尾を表す末尾のノードを保持する。

## 8.1 Differential Tree Context

Jungleの木はTreeContextというオブジェクトに自身の木の情報を保持している。Differential Jungle Treeでは、現在の版の木構造の末尾ノード保持することが可能な Differential Tree Context 作成した。

### 8.2 Differential Jungle Treeの作成

Differential Jungle Tree を作成するために Jungle に、新しい API を実装した (表 8.1)。

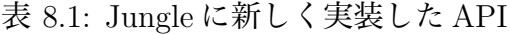

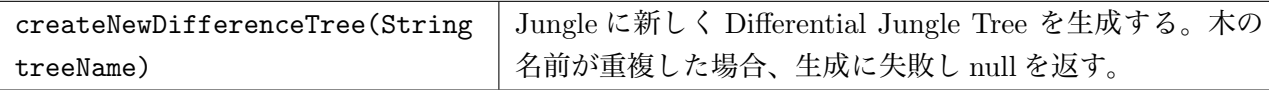

ソースコード 8.1 に新しい Differential Jungle Tree を作成するサンプルコードを記載 する。

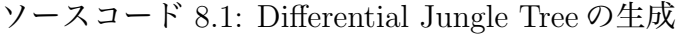

 $1$  Jungle jungle = new DefaultJungle(null, "hogehoge", new DefaultTraverser());

```
String treeName = "difTree";
```
3 JungleTree tree = jungle.createNewDifferenceTree(treeName);

Jungle では、TreeMap<String,Jungle Tree> を用いて Jungle Tree を管理している。 Differential Jungle Tree と Default Jungle Tree は、同じ TreeMap に保持されるため、 別々の木に同じ名前をつけることはできない (ソースコード 8.2)。

ソースコード 8.2: 名前の重複

```
1 Jungle jungle = new DefaultJungle(null, "hogehoge", new DefaultTraverser());
```
2 String treeName = "treeName";<br>3 JungleTree defaultTree = jungle.

3 JungleTree defaultTree = jungle.createNewTree(treeName)

 $JungleTree$  dfTree = jungle.createNewDifferenceTree(treeName);

ソースコード 8.2 では、4 行目で Differentail Jungle Tree の名前が、3 行目で生成した Default Jungle Tree の名前と重複するため、木の生成に失敗する。

# 8.3 末尾ノードを使用した木の編集

Differential Jungle Tree の木の編集は、Differential Jungle Tree Editor を使用して行う。 Differential Jungle Tree Editor は、Default Jungle Tree Editor と違い、生成時に新しい 木構造 (Sub Tree) を自身の中に構築する。そして、木の編集は、自身が保持している木 構造に対して行う。編集後、Commiti を行う際に構築した木構造を、 Differential Jungle Tree の末尾ノードに Append する。その際木の複製は行わない。

また、Differential Tree は自身が保持している木構造に対する変更しか行えないため、 一度 Commit した木に対して変更は行えない。図 8.2 に Differential Jungle Tree の編集の 流れを記述する。

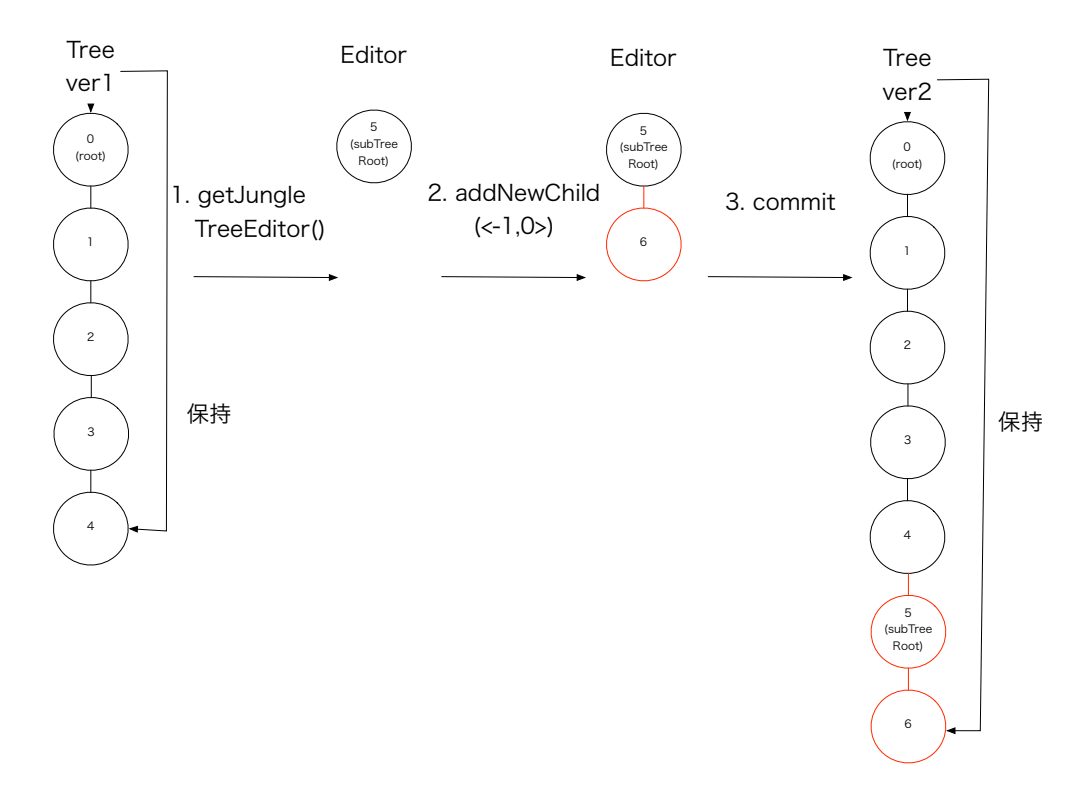

図 8.2: 末尾ノードを使用した木の編集

- 1. 木から getJungleTreeEditor で Editor を取得する。(このとき Editor は新しい木 構造 (Sub Tree) を持つ)。
- 2. Editor が保持している木構造に対して addNewChild(<-1,0>) を実行し、ノードの 追加を行う。
- 3. Commitを行い、Treeの末尾ノードに Editor が保持している木構造をAppendする。

Editor が保持している木構造に最後に追加したノードが、新しい木の末尾ノードとな る。また、Differential Jungle Tree は、木の編集時複製を行わないため、Index のアップ デートは、Editor が保持している木構造のデータを Index に追加するだけで良い。

### 8.4 Differential Jungle Treeの検索

Differential Jungle Tree は、末尾ノードを使って、現在の木構造を表現している。なの で、過去の木に対して、Index を使わずに全探索を行った場合、その版の木には無いはず のノードが取得できてしまう。例として、編集前の木である Tree ver1 と編集後の木で ある Tree ver2 があるとする (図 8.3)。ここで、Tree ver1 に対して、検索を Index を使 わず行った場合、本来 Tree ver1 に存在しないノード 3・4 も検索対象に含まれてしまう。 そこで、その版の木が持つ末尾ノード以下の Sub Tree を検索対象から除外する、Dif-

ferential Interface Traverser を実装した。Differential Interface Traverser を用いて Index を使用せず木の全探索を行った場合、Tree ver1 に存在しないノード 3・4 は検索対象か ら省かれる。

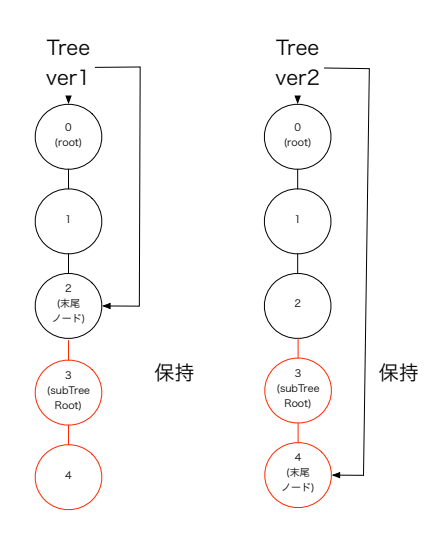

図 8.3: 複数の版の木の表現

Index を使用した検索を行う場合、各版の木に対応した Index があるため、Default Tree と検索のアルゴリズムは変わらない。これらの実装により Differential Jungle Tree は木 構造の構築・検索を行う。

# 8.5 Differential Jungle Treeの整合性

Default Jungle Tree への Commit は、 編集後の木のデータを持つ TreeContext を 作り、編集前の木が持つ TreeContext と Atomic に入れ替えることで行われる。しか し、Differentail Jungle Tree の Commit は、Default Jungle Tree の Commit と異なり、 TreeContext の入れ替えと、Editor が保持している木構造の末尾ノードへの Append の 2つのプロセスからなる。

TreeContext の入れ替えに関しては、 Default Jungle Tree と同じように行い、末尾ノー ドへの Editor が持っている木構造の Append は、TreeContext の入れ替えが成功した後に 行う。そうすることで、別 Thread で行われているCommit と競合した際に、TreeContext を入れ替えた Thread と別 Thread が Append を行い、木の整合性が崩れることを回避 している。

また、過去の版の木に対して、編集を加え Commit を行った場合、木の整合性が崩れ てしまう問題もある。図 8.3・8.4 を例に解説する。図 8.3 の過去の版の木 Tree ver1 に新 しいノード 5 を追加・Commit を行うと、新しい木 Tree ver'2 が構築される。ここで、 Tree ver'2 に対して Index を使用しないで検索を行う。Differential Jungle Tree に対す る Index を使用しない検索は、末尾ノードより上にあるノードを検索対象にする。しか しノード 3・4 という、本来存在しないはずのノードが検索対象に含まれてしまう。これ は、過去の版の木である、 tree ver1 の末尾ノードが2つ子ノード持っているせいで発 生する。

この問題を解決するために、Differential Jungle Tree では、過去の木に対する変更を禁 止している。具体的には、末尾ノードは子を1つしか持つことができないようにした。そ うすることで木の整合性を保証している。

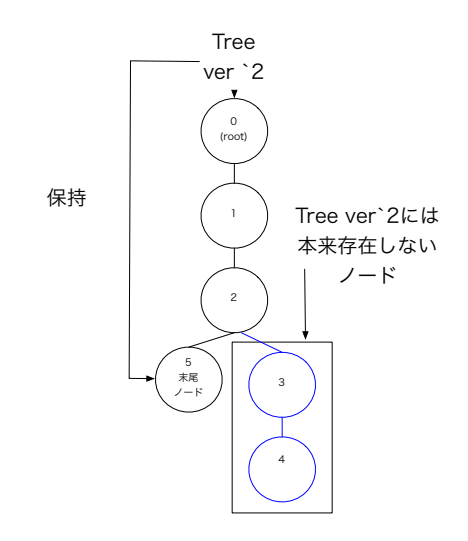

図 8.4: 木の整合性が崩れる例

# 第9章 Red Black Jungle Tree

Jungle は木に編集を加えた際、ルートから編集を行う位置までのノードをコピーする。そ の為、木の編集の手間は、木の大きさにも依存している。最適なバランスの取れた木構造 を構築することで、編集の手間を n(logN) にすることは可能だが、Default Jungle Tree の 場合、ユーザーが Path を用いて、バランスを取りながら木を構築する必要がある。しか し、ユーザーが全ての木構造の形を把握し、バランスの取れた木を構築するのは困難であ る。そこで、自動で木のバランスを取り、最適な形の木構造を構築する機能を持つ Red Black Jungle Tree に実装した。バランスは、木の生成時に特定の Balance Key 決定し、 それを使って行う。木のバランスを取るアルゴリズムは、前述した非破壊 TreeMap と同 じものを使用する。

しかし、木の編集を加えた際、木がどのようにバランスを取るか予想するのは困難であ るため、木の構造で、組織構造等のデータを表現するのは難しい。なので、この機能が使 えるのは、木の構造自体がデータを表現していない場合に限る。

また、自身の木構造が、Balance Key を使った Index と同じ働きを持つため、木の Commit 時に別途 Index を構築する必要が無い、といったメリットもある。

#### 9.1 Red Black Jungle Treeの作成

Red Black Jungle Tree を作成するため、Jungle に新しい API を実装した (表 9.1)。

| createNewRedBlackTree(String | Jungle に新しく Red Black Jungle Tree を生成する。第一引 |
|------------------------------|---------------------------------------------|
| treeName, String balanceKey) | 数に木の名前、第二引数に木のバランスを取る時に使用する                 |
|                              | Blance Key を受け取る。木の名前が重複した場合、生成に            |
|                              | 失敗し null を返す。                               |

表 9.1: Jungle に新しく実装した API

createNewRedBlackTree を使用したサンプルコード 9.1 を記述する。

ソースコード 9.1: Red Black Jungle Tree の生成

<sup>1</sup> Jungle jungle = new DefaultJungle(null, "hogehoge", new DefaultTraverser());

 $String treeName = "redBlackTree";$ 

 $3$  String balanceKey = "balanceKey";

<sup>4</sup> JungleTree tree = jungle.createNewRedBlackTree(treeName,balanceKey);

サンプルコード 9.1 では、3 行目で指定した balance Key を用いて木のバランスを取 る、Red Black Jungle Tree が構築される。

## 9.2 NodePath の拡張

Red Black Jungle Treeは、ノードを追加・削除するたびに木のバランスが行われ、各ノー ドの Path が変わってしまう。その為、数字を使った NodePath では、編集を加える際、編 集対象のノードの Path を毎回調べる必要がある。その問題を解決するために、NodePath を拡張した Red Black Tree Node Path を作成し 属性名 BalanceKey 属性値 value の ペアでノードを指定できるようにした。RedBlackTreeNodePath は、引数に String 型の BalanceKey と ByteBuffer 型の value を取る。ソースコード 9.2 に、属性名 "balanceKey" 属性値 value を持つノードを指定する Red Black Tree Node Path を作成するサンプルを 記述する。

ソースコード 9.2: Red Black Tree Node Path の生成

 $1$  String balanceKey = "balanceKey";

2 ByteBuffer value = ByteBuffer.wrap( $("value").getBytes()$ );

3 NodePath path =  $new$  RedBlackTreeNodePath(balanceKey, value);

# 9.3 Red Black Jungle Treeの編集

Red Black Jungle Tree Editor は、既存の Jungle Tree Editor とくらべて API の使い方 が異なる。表 9.2 に Default Jungle Tree Editor と Red Black Jungle Tree Editor の API の使い方の違いを記述する。

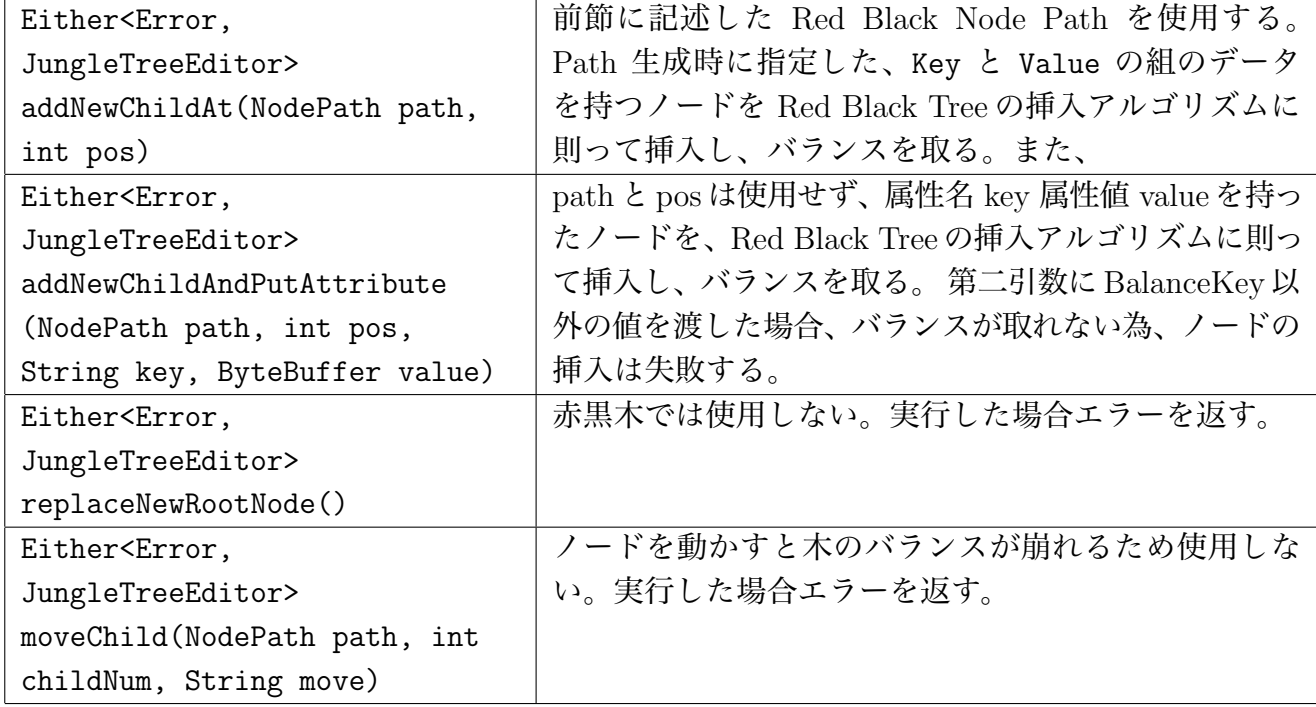

表 9.2: Red Black Jungle Tree と Default Jungle Tree の API の違い

Red Black Jungle Tree にノードを挿入するサンプルコードを記載する (ソースコード  $(9.3)$ <sub>o</sub>

ソースコード 9.3: RedBlackJungleTree の編集例

```
1 String balanceKey = "balanceKey";
```

```
2 ByteBuffer value = ByteBuffer.wrap(("E1phelt").getBytes());
```

```
3 JungleTree tree = jungle.createNewRedBlackTree("TreeName", balanceKey)
```

```
4 JungleTreeEditor editor = tree.getJungleTreeEditor();
```
 $5$  NodePath path = new RedBlackTreeNodePath(balanceKey,value));

6 Either*<*Error, JungleTreeEditor*>* either = editor.addNewChildAt(path,0);

 $7$  if (either.isA()) return either.a();

 $|8|$  editor = either.b();

 $either = editor.success();$ 

ソースコード 9.3 の解説を以下に記す。

1-2 行目で、挿入するノードが持つ 属性名 balanceKey と属性値 value を作成する。3 行目で、木の名前が"TreeName" バランスを balanceKey を使って行う Red Black Jungle Tree を作成する。4 行目で、Editor を取得し、5 行目で Path 作成している。6 行目で、 Path で指定した属性名 balanceKey 属性値 value の組の値を持つノードを木に挿入して いる。そして 9 行目で、今回行った変更を Commit して編集を終了している。

Red Black Jungle Tree は、木の編集時 Index を更新しないので、Default Jungle Tree より高速に木の変更を行える。

# 9.4 Jungle Red Black Treeの検索

Red Black Jungle Tree への検索は、Red Black Jungle Tree Interface Traverser が提供 している API を用いて行う (表 9.3)。

表 9.3: Red Black Jungle Tree Interface Traverser が提供している API

| Iterator <treenode> find(Query</treenode> | 第二引数と第三引数で指定した値を持ち、Queryの条         |
|-------------------------------------------|------------------------------------|
| query, String Balancekey,                 | 件と一致するノードを返す。BalanceKey と Balance- |
| String BalanceValue)                      | Value を用いて木の二分探索を行うので、探索オーダー       |
|                                           | はO(Log n) である。また第二引数に、木の生成時指定      |
|                                           | した、Balance Key 以外を渡した場合、探索は失敗す     |
|                                           | る。                                 |
| Iterator <treenode> find(Query</treenode> | Query の条件と一致するノードを、木の全探索で検索        |
| query)                                    | する。探索オーダーは O(n) である。               |

Red Black Jungle Tree は、これらの実装により、木構造の構築・検索を行える。

# 第10章 Jungleを使ったアプリケー ション

本章では、Jungle を使用した例題アプリケーションを記述する。

## 10.1 Jungle Tree ブラウザ

Jungle の木に対する変更において、JungleTreeEditor クラスを用いる方法はプログラ ム上では便利だが、手動で変更するのには向いていない。よって、組み込み WEB サー バーである Jetty を使用し、Servlet として木の表示と編集を実現した。

#### 10.1.1 木構造の表示

JungleTree ブラウザにおいて、Jungle DB は WEB サーバー内に存在し、それから表示 に必要な HTML を生成してブラウザに転送する。この流れは、Jungle の NodePath の処 理を除けば通常のデータベースのレコードの表示と同等である。

編集するノードのパスはURLで記述されている。例えば、 http://localhost/showBoardMessage? bname=Layout&path=-1,0,2 などとなる。

以下に JungleTree ブラウザを用いて、ノードを表示するまでの流れを記述する。

- 1. ユーザーは表示したいノードのパスを URL で JungleTree ブラウザに送る。
- 2. JungleTree ブラウザは、WEB サーバ内にある Jungle から、対応した木を取得する。
- 3. JungleTre ブラウザは、パスで指定した位置のノードを木から取得する。
- 4. 取得したノードの中身を、JungleTree ブラウザが表示する。

## 10.1.2 Jungle Tree ブラウザを使った木の編集

以下に Jungle Tree ブラウザを用いた木の編集の流れを示す。

- 1. ユーザーは JungleTree ブラウザで編集したいノードを表示するページに移動する 。
- 2. ユーザーは JungleTree ブラウザに木の変更要求を送る。

3. JungleTree ブラウザは Web サーバー内にある Jungle から、対応した木を取得する。

4. 編集を行う木から、JungleTreeEditor クラスを取得し、木の変更を行う。

5. 木の変更を Jungle にコミットする。

6. 木の変更の結果を表示する。

パスを使用することにより、木の変更を Restful に行うことができるように見えるが、 木のパスは特定の木の版に固有のものである。ブラウザと WEB サーバは、セッションで 結合されており、そのセッションが同じ版の木を編集していれば問題なく成功する。ただ し、編集し終わった時に、他の編集が割り込んでいたら、その編集は無効となる。また巨 大な木を操作する時には、Path を直接 URL に含むことはできないので、他の工夫が必要 になると考えられる。このアプリケーションでは任意の木を取り扱うので、木の大きさの 現実的な制限を除けば木の設計の問題はない。

## 10.2 HTML Rendering Engine

HTMLRenderingEngine は、出力するデータが記述された Contents Tree、出力する形 式が記述された Layout Tree の 2 つの木構造を持ち、これらを参照しながら html のレン ダリングを行う。またレンダリングする例題は日記を選択した。

#### 10.2.1 Contents Tree の Jungle 上での表現

RenderingEngine では Contents Tree に図 10.1 のように出力するデータを格納した。

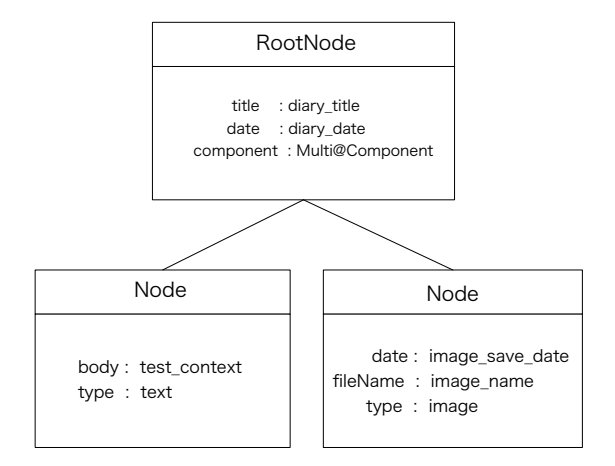

図 10.1: ContentTree

RootNode は Content の title、日時、レンダリングする時に参照する LayoutTree の NodeName を持つ。そして子ノードが日記の本文等のデータを持つ。表 10.1 にノードが 保持している Contents の一覧を記述する。

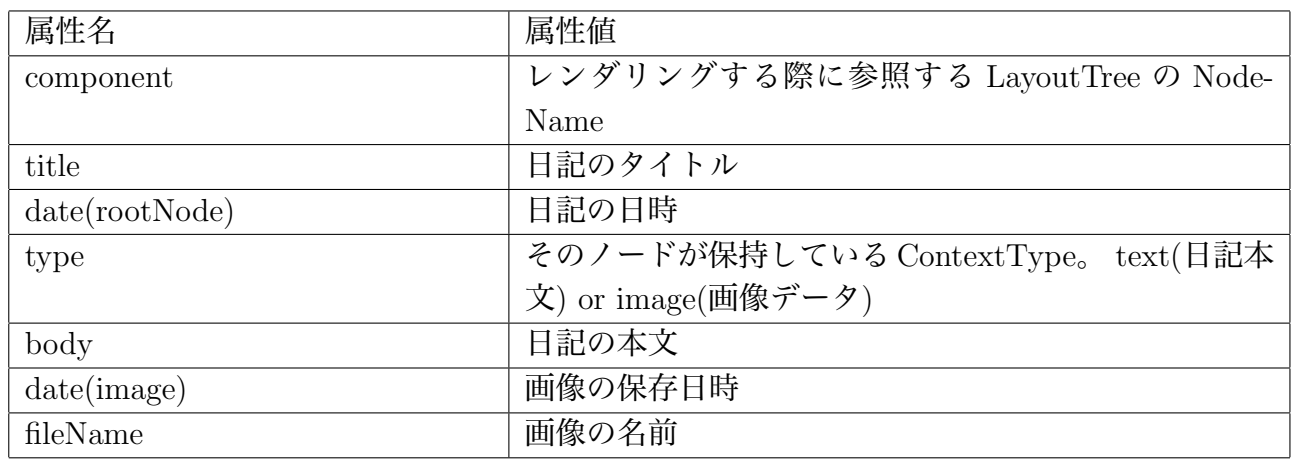

表 10.1: ノードが保持している Contents 一覧

#### 10.2.2 Layout

html の出力形式を定義する Layout は、複数の Component からなる。表 10.2 に、LayoutTree の主要要素を記す。Layout Tree には図 10.2 のようにデータを格納した。また、 LayoutTree はノード同士が NodeName を用いて参照を行う。

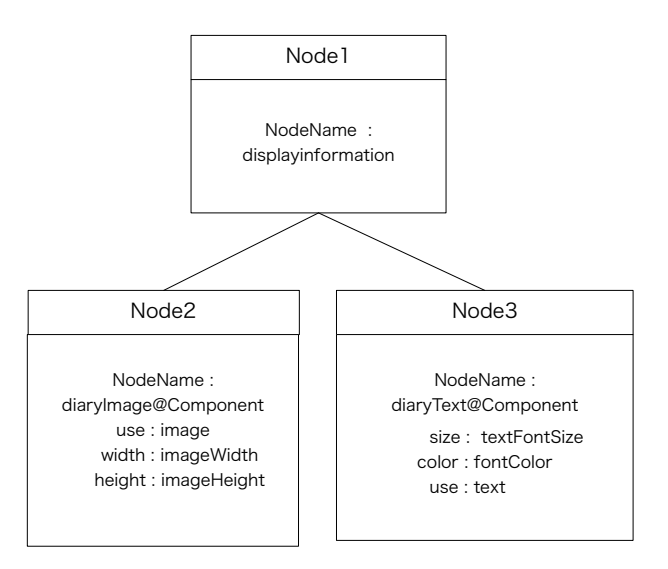

図 10.2: LayoutTree

Layout Tree は、ルートノードに属性名 NodeName 属性値 displayinformation の値 を持つ (図 10.2 では Node1 が該当する)。ルートノードは、子ノードに複数の Component を保持する (図 10.2 では Node2、Node3 がそれに該当する)。Node2 は、属性名 use 属性 値 image のペアでタグを保持しているため、日記の画像表示に対応する記述が行われて

| 属性名              | 属性值                                  |
|------------------|--------------------------------------|
| NodeName         | ノードの名前。ノード同士の参照時に用いられる。例外            |
|                  | としてルートノードだけは displayinformation という名 |
|                  | 前を持つ                                 |
| displayComponent | 参照するノードの名前。                          |
| Name             | この属性名で取得できる値を持つ NodeName を持つノー       |
|                  | ドを参照する。                              |
| use              | このノードが、どの Contents に対しての Layout を持つ  |
|                  | かを記述するタグ。表 10.3 にタグと Contents の対応を   |
|                  | 記述する。                                |
| その他              | css 等と同じ様な記述を行う。 例 属性名 font 属性値      |
|                  | fontSizeなど                           |

表 10.2: LayoutTree の主要な要素

いる。Node3 は、属性名 use 属性値 text のペアでタグを保持しているため、日記の本文 に対応する記述が行われている。表 10.3 にタグと Contents の対応を記述する。

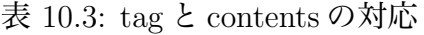

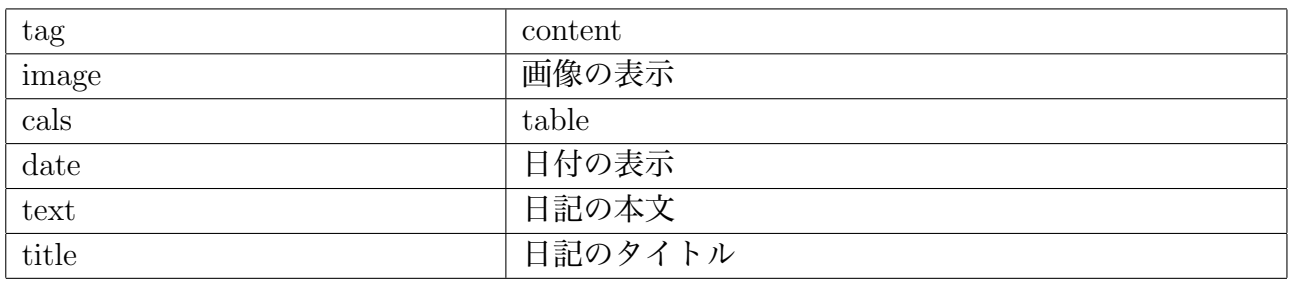

Layout が複数の Component を参照する際は図 10.3 のような木構造を構築する (この木 は LayoutTree の一部であり、本来は参照先のノード等が存在している)。

図10.3の例では、diaryMulti@componentはdiaryText@componentとdiaryImage@component を参照している。

以下に図 10.1 の ContentsTree、図 10.3 の LayoutTree の2つを使用した、レンダリング の流れを記述する。

- 1. ContentsTree のルートノードは、属性名 component 属性値 Multi@Component の組 を持つので、LayoutTree の Node2 を参照する。
- 2. Node2 は自身の NodeName しか持たないので、子ノードである Node3、Node4 に記 述されているデータの参照を行う。

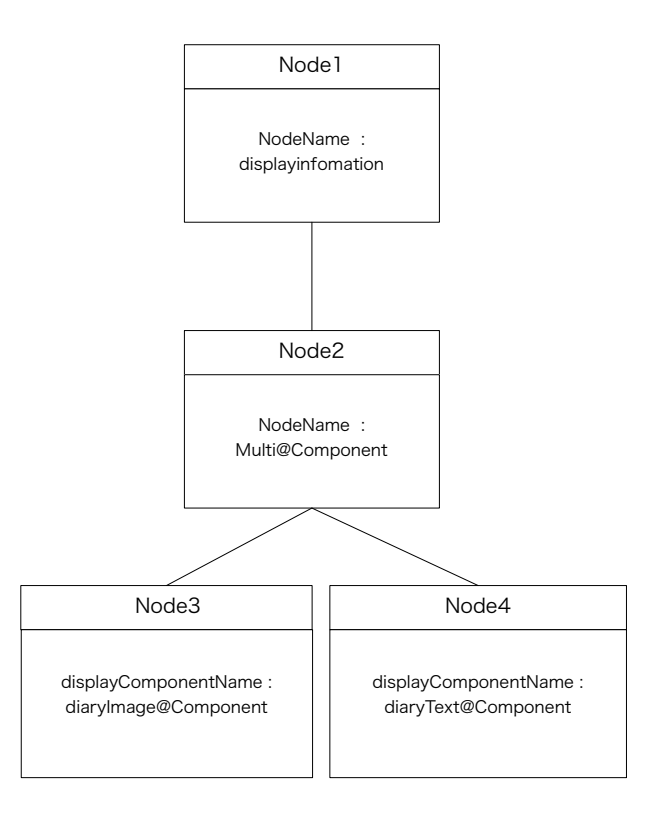

図 10.3: 複数の Component を参照する Layout

- 3. Node3 は属性名 displayComponentName 属性名 dialyImage@Component の組を持 つため、NodeName が dialyImage@Component のノードを参照している。
- 4. レンダリングエンジンは、参照先のノードに記述されたルールに則って Html を生 成する。
- 5. Node3 は、これ以上データを持たないため、次は Node4 を参照する。
- 6. Node4 は属性名 displayComponentName 属性名 dialyText@Component の組を持つ ため、NodeName が dialyText@Component のノードを参照している。
- 7. レンダリングエンジンは、参照先のノードに記述されているルールに則って html を 生成する。

(4)、(7) で参照しているノードに関しては、図 10.2 の Node2、Node3 の様な記述が行わ れている。

#### 10.2.3 Layout Tree のデータ設計

Jungle は汎用の木構造を持つので、データベースを特に設計しなくても、あるがまま の形で格納することが可能である。しかし、設計を行うことでより効率的に木構造を扱う ことが可能になる。図 10.4、図 10.5 は同じデータを格納した2つの木の一部である。

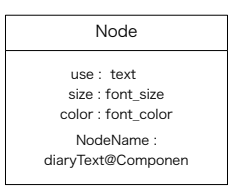

#### 図 10.4: コードとギャップのない Layout の格納方法

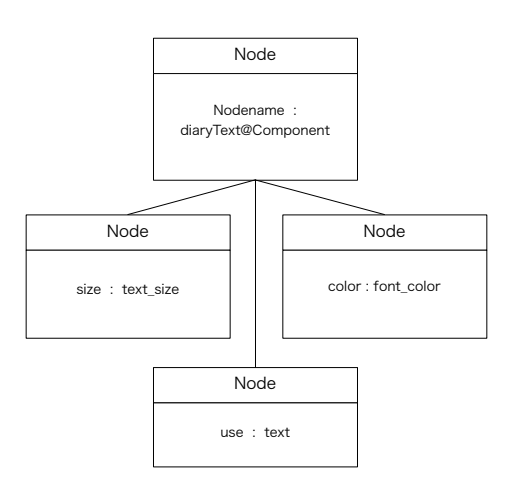

図 10.5: コードとギャップのある Layout の格納方法

図 10.4 の Tree は、1つのノードにレンダリングに必要な値が全て格納されている。そ のため、レンダリングを行う際、複数のノードをまたぐ必要が無く、簡潔にコードを書く ことができる。

一方、図 10.5 の木はレンダリングする際に必要な値が複数ノードに分散されて保存さ れている。そのため、全てのノードを参照し、値を集める処理を行う必要があり、コード の可読性が下がり余計な処理も増えてしまう。これより、Jungle の木構造を効率的に扱う ためには、設計手法を確立する必要があることがわかった。

# 10.3 許認可管理アプリケーション

#### maTrix

本節では実際に企業で運用されている許認可管理アプリケーション maTrix の Jungle 上 への実装について記述する。maTrix は、人物、役職、役割、権限、組織の木構造のデータ とポリシーファイルを持つ。maTrix の組織構造は、それぞれの木構造が id を用いた参照 を行うことで表現される。また、maTrix は過去のアクセス要求を全て保存する。アクセス 要求は当時の組織構造を参照している。よって maTrix は過去の組織構造にアクセスする ため、組織構造は版管理されている。ポリシーファイルは、データに対するアクセス要求 が許可されるか否認されるかを判断するためのルールを、誰が(Target)、何を(Resource)、 どうできるか (Action) の 3 つの要素で記述されている。maTrix はアクセス要求に応じた ポリシーファイルを参照することで許認可の判断を行う。ポリシーファイルは組織構造中 の人や役職を id を用いて参照している。

#### 10.3.1 Jungle 上での maTrix データ構造の表現

maTrix の人物、組織、役割、権限等のデータ構造は木構造なので、Jungle の木構造に そのままマッピングできる。実際の maTrix のデータ構造の一部である人物のデータを格 納した JungleTree(図 10.6) を以下に記す。

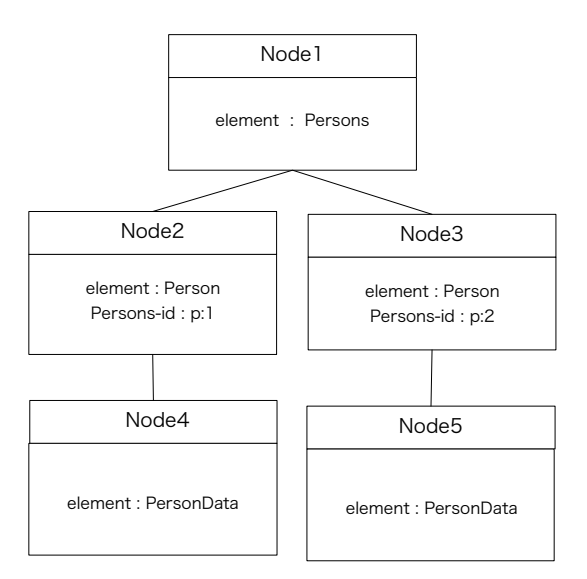

図 10.6: Jungle 上での人物 Tree の表現例

図 10.6 の人物 Tree には、maTrix で使用される人物のデータが記述されている。人物 Tree は、 ルートノードが、属性名 element 属性値 Persons の組のデータを持つ。図 10.6 では、Node1 がルートノードとなる。ルートノードの下には、各人物のデータが格納さ れている (図 10.6 では Node2、Node3 が該当する)。属性名 element、属性値 Person の値

は、この値を持つノードが人物のデータを持っていることを表す。属性名 Person-id、属 性値 p:1 はこのノードに記述された人物の maTrix 上での ID を表す。他の役職、役割、 権限といった木構造は、この ID を用いて参照を行うことで組織構造を構築する。Node2、 Node3 は子ノードに人物の名前や、参照する他の木構造の Id 等のデータを持つが、今回 は省略している。

また、maTrix の木構造はお互いを id を用いて参照することで様々なモデルを表現して いる (例:組織と人物 Tree がお互いに参照して組織運用モデルを表現するなど)。

#### 10.3.2 木構造の版管理

maTrix は組織構造を構成情報モデルとして表現し版管理している。構成情報モデルは、 各版に対応した組織構造を構成する木構造のバージョンを保持している(図10.7、表10.4)。

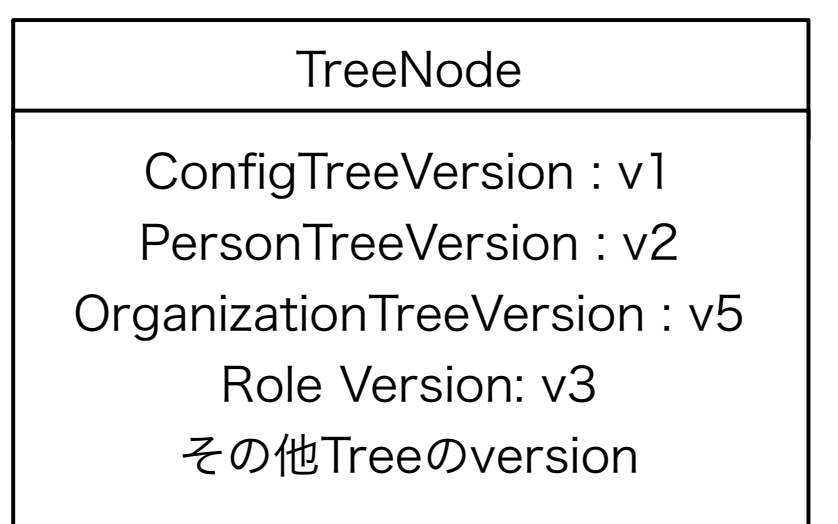

図 10.7: 構成情報モデル Tree のノードの中身

| $\sim$ 10.1. $\approx$ 10.1 $\sim$ m/m/m in TK $\sim$ / $\sim$ 1100 $\sim$ 1 $\sim$ |                |
|-------------------------------------------------------------------------------------|----------------|
| ConfigTreeVersion                                                                   | 構成情報モデルのバージョン  |
| PersonTreeVersion                                                                   | 人物 Tree のバージョン |
| OrganizationTreeVersion                                                             | 組織 Tree のバージョン |
| RoleVersion                                                                         | 役割 Tree のバージョン |

表 10.4: 図 10.7 の構成情報モデル Tree の中身

例えば、図 10.7 の構成情報モデルの version1 で管理されている人物 Tree にアクセスし たい場合は、以下の手順で行われる。

1. 構成情報モデル Tree から、ConfigTreeVersion が 1 のノードを取得する。

2. 1 で取得したノードが持っている、PersonTreeVersion を取得する。

3. 2 で取得したバージョンの人物 Tree にアクセスする。

これらの機能により、maTrix のデータモデルの表現が可能になった。

### 10.4 申請の許認可

maTrix を用いた許認可は、組織構造だけで判断されるわけではない。アクセス可能な 時間や、貸出の場合は同時貸出数の上限などのアクセスルールは組織構造だけでは表現 できない。そのため、maTrix はアクセス管理のルールを表現方法を定義する XACML と いう言語で記述された、ポリシーファイルを用いて許認可判断を行う。。ポリシーファイ ルは、リポジトリで管理されており、アクセス要求にあったポリシーファイルが利用され る。以下に maTrix での申請の許認可の流れを記述する。

- 1. A さんが、学科のノート PC の借りるために、maTrix に貸出許可を求める。
- 2. maTrix はリポジトリから、貸出許可を与えるかを判断するためのポリシーを取得 する。
- 3. ポリシーファイルを元に、データにアクセスを行い許可を与えるかどうかを判断 する。

といった流れになる。

ポリシーファイルを読み込み Jungle に問い合わせを行う、インタプリタを実装するこ とで、Jungle の上に maTrix を構築することに成功した。

# 第11章 性能測定

前章までに、Jungle へ行った改善点・開発したアプリケーションについて述べた。本章 では、実装した新機能の性能測定を行う。また、最後に既存の DB との検索速度の比較を 行う。比較対象には、MongoDB と PostgreSQL を選択した。

## 11.1 測定環境

表 11.1 に、測定を行ったマシンの環境を記述する。

| <b>OS</b>     | MacOS Sierra 10.12.3  |
|---------------|-----------------------|
| Memory        | 16 GB 1600 MHz DDR3   |
| <b>CPU</b>    | 2.5 GHz Intel Core i7 |
| Java          | 1.8.0.111             |
| $\mu$ mongoDB | 3.4.1                 |
| PostgreSQL    | 9.6.1                 |

表 11.1: 実験環境

## 11.2 TreeMapの測定

5 章で実装した TreeMap の性能測定を行う。比較対象には、 TreeMap 実装前に Jungle で使用していた Functional Java の TreeMap を使用する。

図 11.2 は、 TreeMap に 1000 回の Get を行った際のグラフである。X 軸は Get を行 う TreeMap のノード数。Y 軸は Get にかかった時間を表す

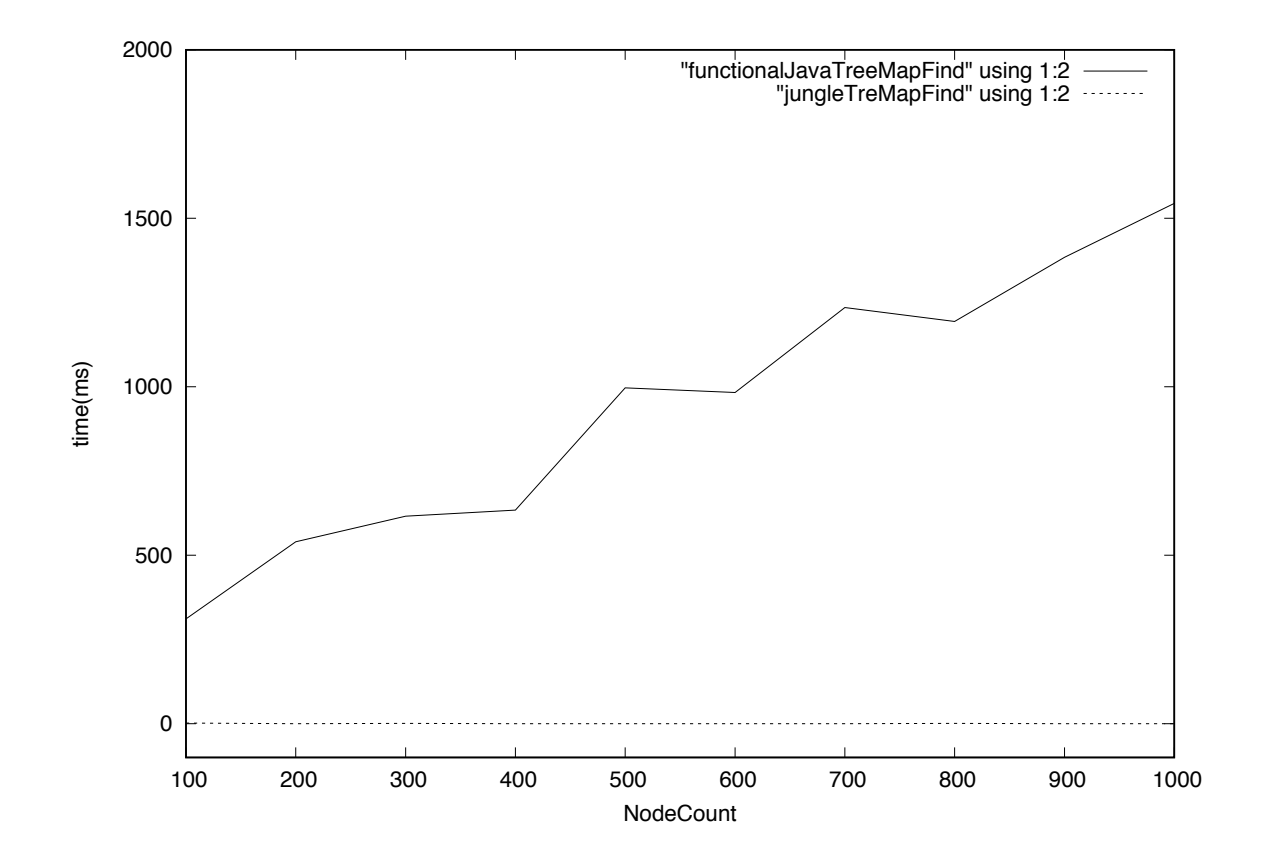

図 11.1: TreeMap への Get

11.2 より、Functional Java の TreeMap と比較して、 Jungle の TreeMap の方が非常に 高速に動いている。理由として、Jungle の TreeMap は、検索対象の値を持つノードを、 二分探索木の探索アルゴリズムに則り探索するのに対し、Functional Java の TreeMap は、検索対象のノードがルートになる木を構築し、ルートを返す。といったアルゴリズム を採用していため、探索アルゴリズムの差が図 11.2 の結果に出た。その他の処理につい ても、Jungle の TreeMap の方が高速に動作していた。

# 11.3 Index の差分 Update の測定

6 章で実装した、Index の差分 Update の測定を行う。図 11.2 は、Index の差分 Update と FullUpdate の速度比較のグラフである。測定は、木にノードを追加、Commit を 1 セッ トの変更として行う。X 軸は、木に行った変更のセット数。Y 軸は、Commit にかかった 時間を表す。

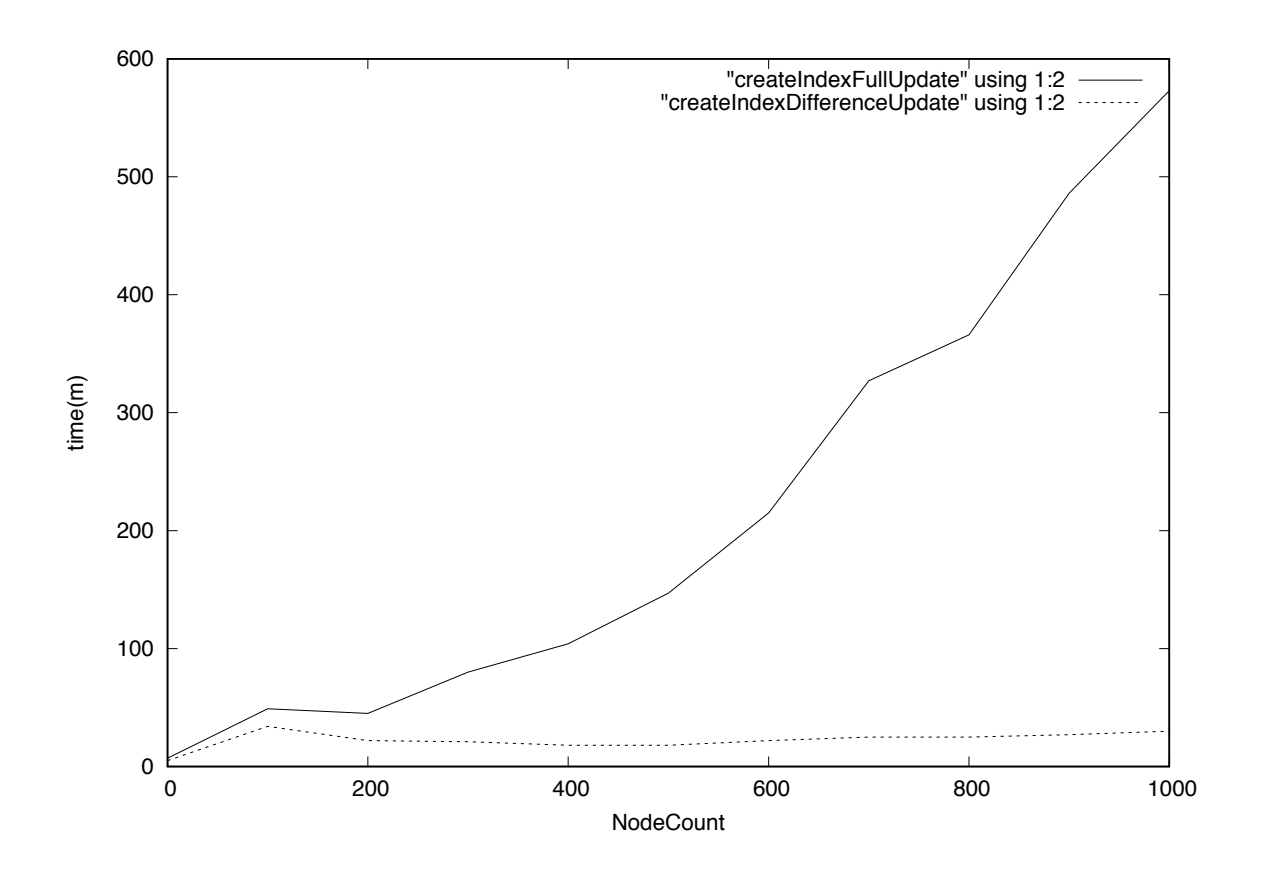

図 11.2: Index の Update

図 11.2 より、Index の Full Update に比べて差分 Update の方が高速に木の構築に成功 している。しかし、Jungleでは木に変更を加える際、毎回 Commit を行うわけでなく、基 本的に複数回変更を行った後、一気にCommit を行う。差分 Update は、変更を加えたノー ドを記憶し、 Commit 時に Index の更新を行う。一方、Full Update では、 Commit を行 うまでに木に加えた変更の数に関係なく、新しい Index を構築する。よって、 Commit 前 の木の編集回数が増えた場合、 Index の Full Update と 差分 Update では、差分 Update の方が、Index に対して多くの変更を行うことになる。そのため、Commit を行うまでの

木に対する変更回数によっては、 Full Update の方が高速に Index の構築を行える可能 性がある。

そこで、図 11.3 に、Commit を行うまでに行った木の編集回数と、 Index の Update 速度の測定結果を記述する。X 軸は、1 回の Commit を行うまでに木に行った編集回数。 Y 軸は、Commit にかかった時間を表す。

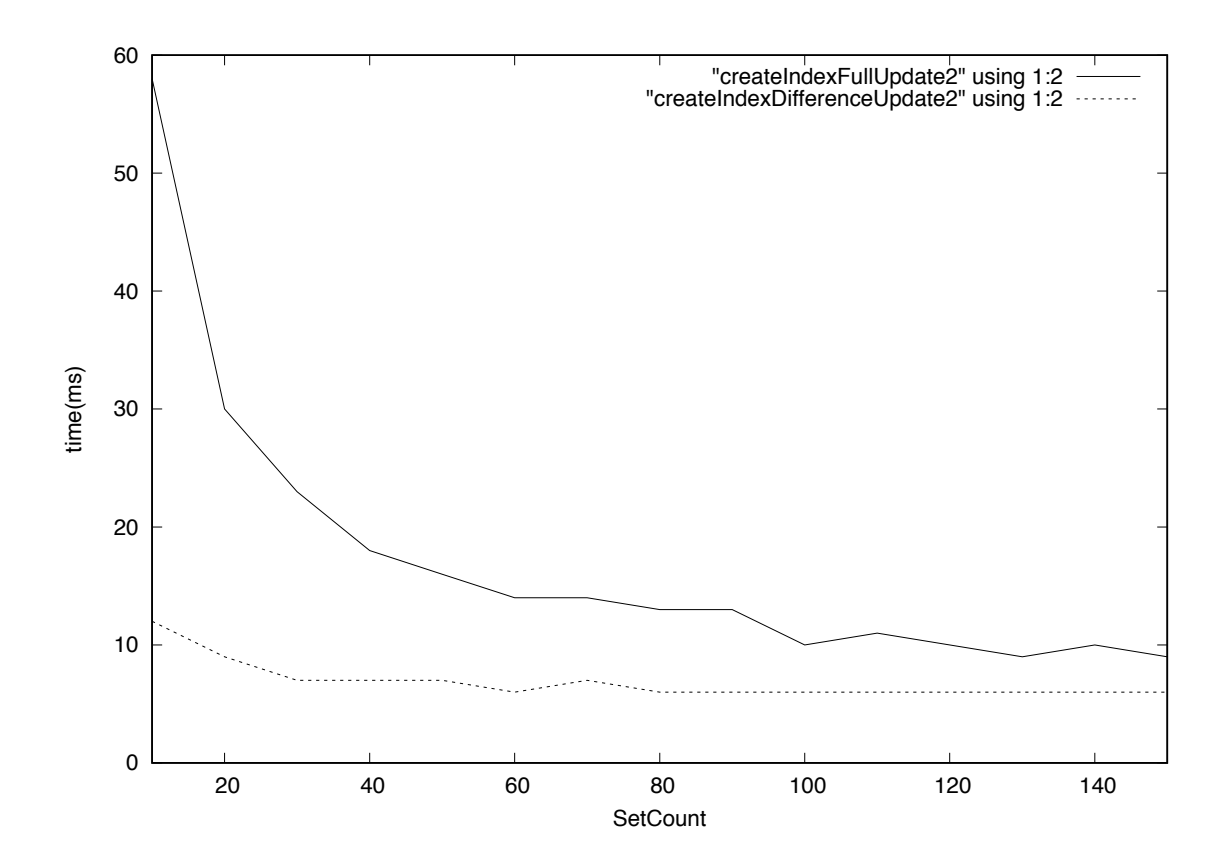

図 11.3: Commit を行うまでに木に加えた変更回数と、 Index の構築時間

図 11.3 より、Commit の前に行った木の編集回数に関係なく、基本的に Index の更新 は差分 Update の方が早いことがわかった。

### 11.4 正順の線形木の構築時間の測定

7章で実装した、Differential Jungle Tree の性能測定を行う。比較対象は、Default Jungle Tree を用いる。図 11.4 は、正順の木を構築するまでにかかった時間のグラフである。X 軸は、構築した木のノード数。Y 軸は、構築にかかった時間を表す。また、木のみを構築 する時間を測定するため、Index は作っていない。

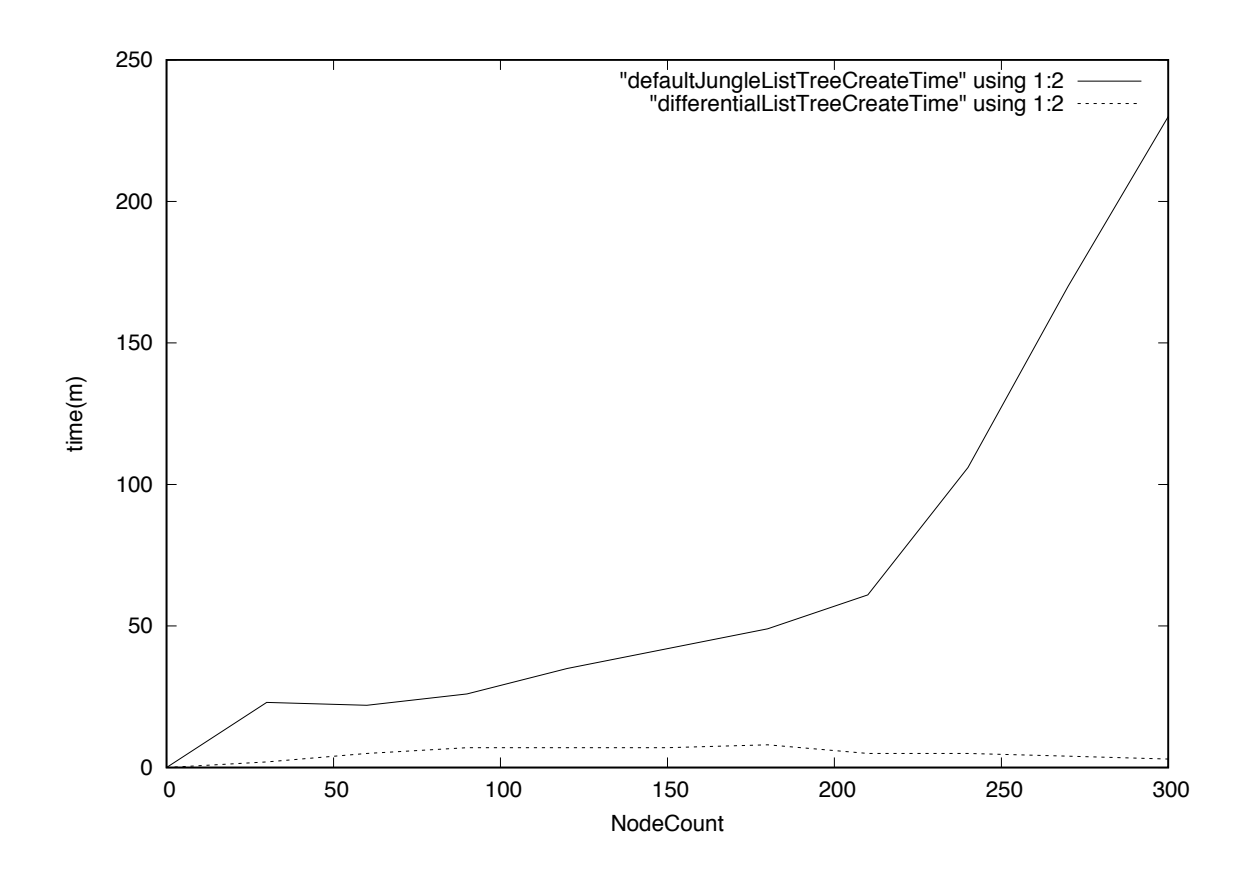

図 11.4: Differential Tree と Default Jungle Tree

図 11.4 より、Default Jungle Tree より、Differential Jungle Tree の方が高速に木の構 築している。これは、Default Jungle Tree が、木を構築する際に複製を行うのに対し、 Differential Jungle Tree は複製を行っていないからである。期待通りの結果が出たとい える。

# 11.5 Red Black Jungle Tree の測定

8章で実装した、Red Black Jungle Tree の性能測定を行う。比較対象は、Default Jungle Tree を用いる。図 11.5 は、木を構築するまでにかかった時間のグラフである。X 軸は、 構築した木のノード数。Y 軸は、構築にかかった時間を表す。

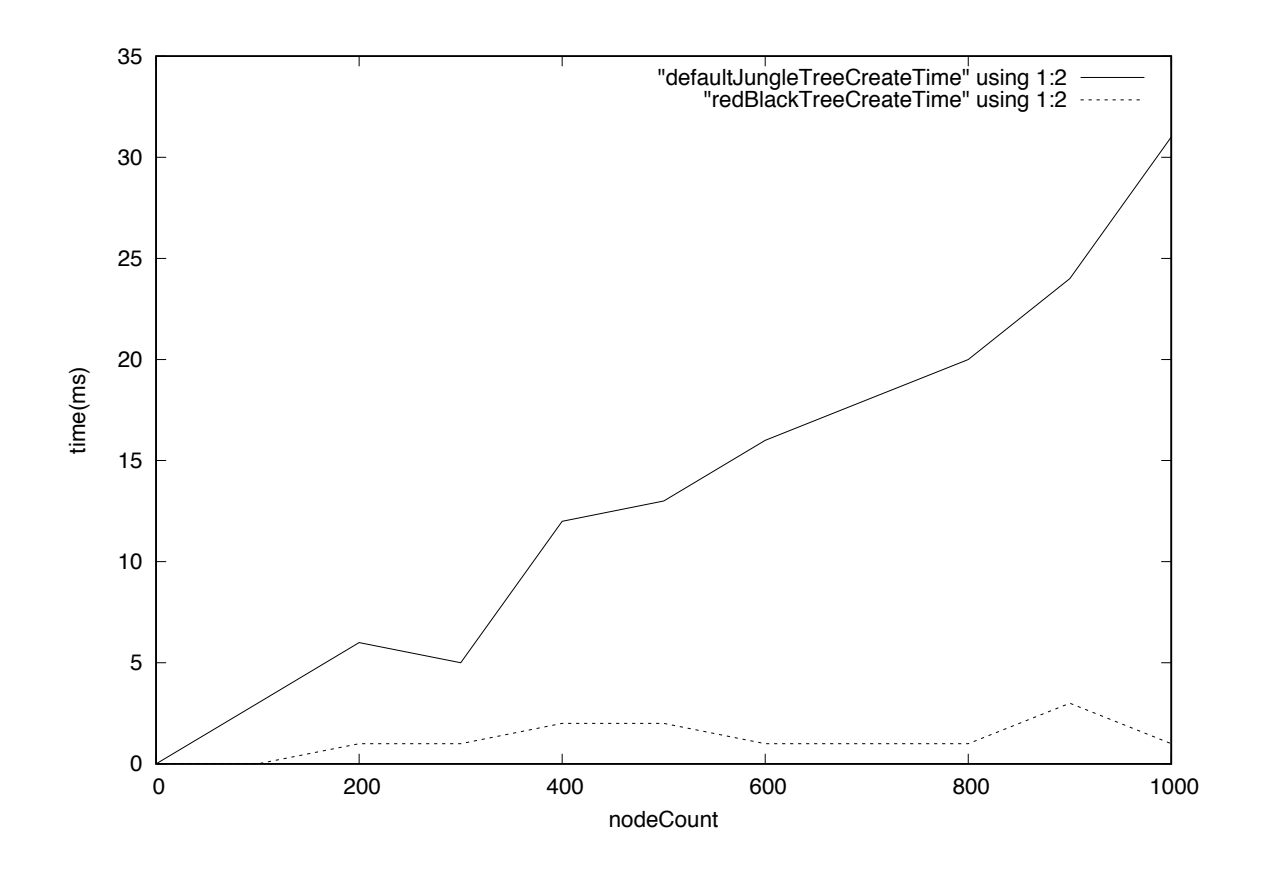

図 11.5: Red Black Jungle Tree と Default Jungle Tree

図 11.5 より、Default Jungle Tree より、 Red Black Jungle Tree の方が高速に木を構 築している。これは、Default Jungle Tree が、木を構築する際に Index を生成している のに対し、 Red Black Jungle Tree は、自身の木構造が Index と同等の働きを持つため、 Index を構築する必要がないからである。

# 11.6 既存のデータベースとの比較

Jungle と既存のデータベースとの比較を行う。比較対象は PostgreSQL と mongoDB を選択した。データの検索の速度を比較した。図 11.6 に結果のグラフを記述する。X 軸 は、データベースのデータ数。Y 軸は、検索にかかった時間を表す。

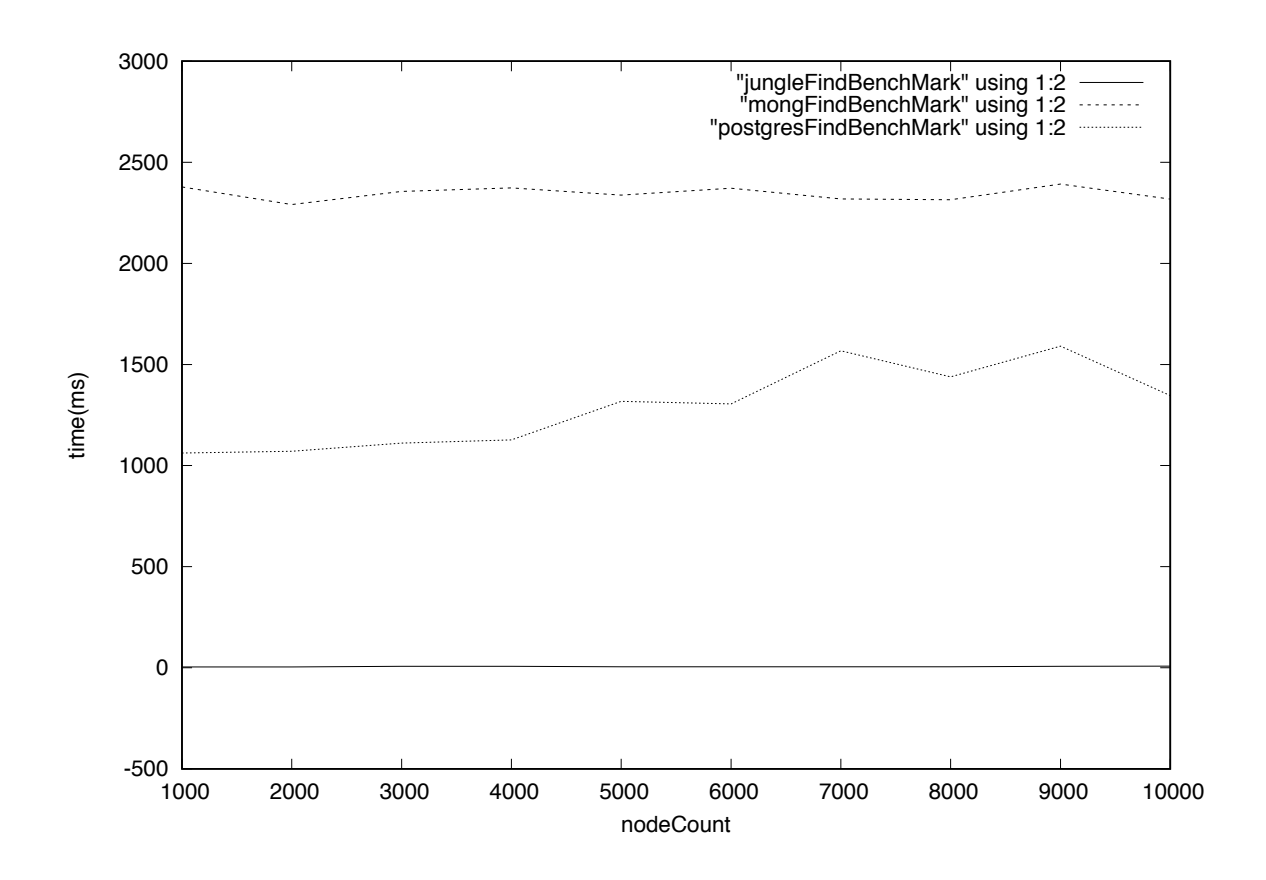

図 11.6: 既存の DB との比較

図 11.6 より、Jungle は PostgreSQL と mongDB と比較して、非常に高速な検索を行 えている。理由として、PostgreSQL と mongoDB は、通信を介してデータにアクセスす るのに対し、Jungle は、アプリケーション内にデータがあるため、通信を介さないため だと考えられる。

# 第12章 結論

#### 12.1 まとめ

本研究では、初めに既存のデータベースについて説明を行い、次に木構造データベース Jungle で使われている非破壊的木構造について述べ、破壊的木構造に比べロックが少ない というメリットがあることを論じた。Jungle の提供している API について記述を行った。

Jungle の Index の性能を向上させるため、非破壊の Red Blck Tree の実装を行った。 Index の Update を高速化させるために、前の版の Index と値を共有しながら Update を 行う、差分 Update の実装を行った。結果、既存の Index より高速に読み込み、 Update ができるようになったことを確認できた。

次に、線形の木を正順で構築する際、木の変更の手間が O(n) になる問題を解決するた めに、Differentail Jungle Tree の実装をした。Differential Jungle Tree は、自身の末尾の ノードの情報を保持している。この末尾ノードを使用して、木の編集や検索を行う。

また、Jungle の木の編集の手間は、木のサイズにも依存している。きちんとバランスの 取れた木を構築できれば、O(LogN) で編集を行える。しかし、全ての木の形をユーザーが 把握し、バランスを取るのは難しい。そこで、自動的に木のバランスを行い、最適な形の 木構造を構築する Red Black Jungle Tree を実装した。Red Black Jungle Tree は、自身が Index と同じ働きをするため、別途 Index を構築する必要がない。よって、 Index を構 築する Default Jungle Tree より、編集できる。また、ノードは、木のバランスによって Path が編集ごとに変わってしまうため、属性名と属性値のペアでノードを指定できる、 Red Black Jungle Tree Editor の実装を行った。

次に、Jungle を使用した例題アプリケーションの実装を行った。1 つ目は、Jungle Tree Browser という、ブラウザ上から Jungle の編集等を行うアプリケーションを開発した。2 つ目は、 Html Rendering Engine の開発を行った。これらのアプリケーションを開発・運 用した結果、Jungle は設計を行うことなく、どんな構造のデータでも格納できるが、き ちんと設計を行うと、より高速で簡潔なコードが書けることがわかった。

性能測定では、今回実装した機能の測定を行った。Index の Update・Differential Jungle Tree・Red Black Jungle Tree・全て予想通りの結果が確認できた。また、既存の DB であ る、MongoDB・PostgreSQL と Jungle の読み込み速度を測定した結果、Jungle の方が極 めて高速に読み込みを行えることが確認できた。これは、MongoDB・PostgreSQL が、通 信を介してデータにアクセスするのに対して、Jungle は直接メモリの中にあるデータを 参照しているためである。

### 12.2 今後の課題

#### 12.2.1 過去のデータの掃除

Jungle は非破壊でデータを保持し続けるため、非常に多くのメモリを使用してしまう。 ある程度の単位で過去のデータの掃除を行いたい。Jungle は、過去の木に対するアクセ スをサポートしているため、データの掃除を行うタイミングが明確ではない。なので、メ モリから追い出すタイミングを定義する必要がある。

#### 12.2.2 木の設計手法の確立

Jungle は RDB と異なり格納するデータの自由度は大きい。どのようなデータ構造も、 設計を行わず格納できる。しかし、十分なパフォーマンスを出すためには、データを最適 化する必要がある。また、最適な木構造はアプリケーションによって違うため、Jungle の 設計手法を確立させる必要がある。

謝辞

本研究を行うにあたりご多忙にも関わらず日頃より多くの助言, ご指導をいただきました 河野真治准教授に心より感謝いたします.

研究を行うにあたり, 協力いただいた並列信頼研究室の全てのメンバーに感謝いたします. 様々な研究や勉強の機会を与えてくださった, 株式会社 Symphony の永山辰巳さん, 同じ く様々な助言を頂いた森田育宏さんに感謝いたします. 様々な研究に関わることで自身の 研究にも役立てることが出来ました.

最後に, 大学の修士まで支えてくれた家族に深く感謝します.

2017 年 3 月 金川竜己

# 参考文献

- [1] Mongodb documentation. https://docs.mongodb.com/.
- [2] 大城信康, 河野真治. Data segment の分散データベースへの応用. 日本ソフトウェア 科学会, September 2013.
- [3] 玉城将士, 河野真治. Cassandra と非破壊的構造を用いた cms のスケーラビリティ検 証環境の構築. 日本ソフトウェア科学会, August 2011.
- [4] Avinash Lakshman and Prashant Malik. Cassandra: structured storage system on a p2p network. In *PODC '09: Proceedings of the 28th ACM symposium on Principles of distributed computing*, pp. 5–5, New York, NY, USA, 2009. ACM.
- [5] Avinash Lakshman and Prashant Malik. Cassandra a decentralized structured storage system. *LADIS*, March 2003.
- [6] 玉城将士, 谷成雄, 河野真治. Cassandra を使ったスケーラビリティのある CMS の設 計. 情報処理学会システムソフトウェアとオペレーティング・システム研究会, April 2011.
- [7] 玉城将士, 河野真治. Cassandra と非破壊的構造を用いた CMS のスケーラビリティ 検証環境の構築. 日本ソフトウェア科学会第 28 回大会 (2011 年度) 論文集, Sep 2011.
- [8] 金川竜己, 河野真治. 非破壊的木構造データベース Jungle とその評価. 情報処理学会 システムソフトウェアとオペレーティング・システム研究会, May 2015.
- [9] 金川竜己, 武田和, 河野真治. ソフトウェア内部で使用するのに適した木構造データ ベース Jungle. 第 58 回プログラミング・シンポジウ, Jan 2017.
- [10] Kevin Henry. Objective viewpoint: Jdbc java database connectivity. *Crossroads*, Vol. 7, No. 3, pp. 3–ff., March 2001.
- [11] Charles Lamb, Gordon Landis, Jack Orenstein, and Dan Weinreb. The objectstore database system. *Commun. ACM*, Vol. 34, No. 10, pp. 50–63, October 1991.
- [12] Malcolm Atkinson and Ronald Morrison. Orthogonally persistent object systems. *The VLDB Journal*, Vol. 4, No. 3, pp. 319–402, July 1995.
- [13] Rupali Arora and Rinkle Rani Aggarwal. Modeling and querying data in mongodb. *International Journal of Scientific and Engineering Research*, Vol. 4, No. 5, p. 141, 2013.
- [14] red black tree. http://fujimura2.fiw-web.net/java/mutter/tree/red-black-tree.html.
- [15] Postgresql documentation. https://www.postgresql.org/docs/.
- [16] Cassandra documentation. http://cassandra.apache.org/doc/latest/.

発表履歴

- *•* 非破壊的木構造データベース Jungle とその評価, 金川竜己 , 河野真治 (琉球大学), <sup>シ</sup> ステムソフトウェアとオペレーティング・システム研究会 ,2015 Okinawa, May, 2015
- *•* ソフトウェア内部で使用するのに適した木構造データベース Jungle, 金川竜己, 武田和馬 (琉球大学), 河野真治 (琉球大学), 第 58 回プログラミング・シンポジウム, Jan, 2017